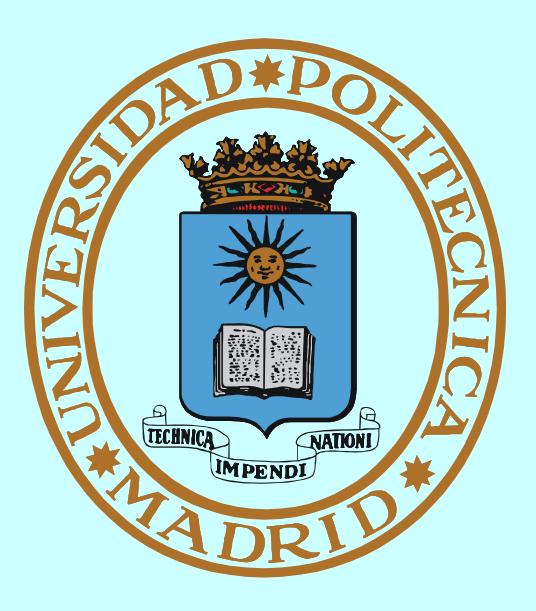

# **SISTEMAS OPERATIVOS SINCRONIZACIÓN Y COMUNICACIÓN ENTRE PROCESOS**

**Francisco Rosales <frosal@fi.upm.es>**

## **ÍNDICE**

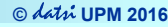

- **Concurrencia, compartición y coordinación**
- **Mecanismos de sincronización y modelos clásicos**
- **Mecanismos de comunicación local y remota**
- $I$  Interbloqueos

**Siglas y definiciones:**

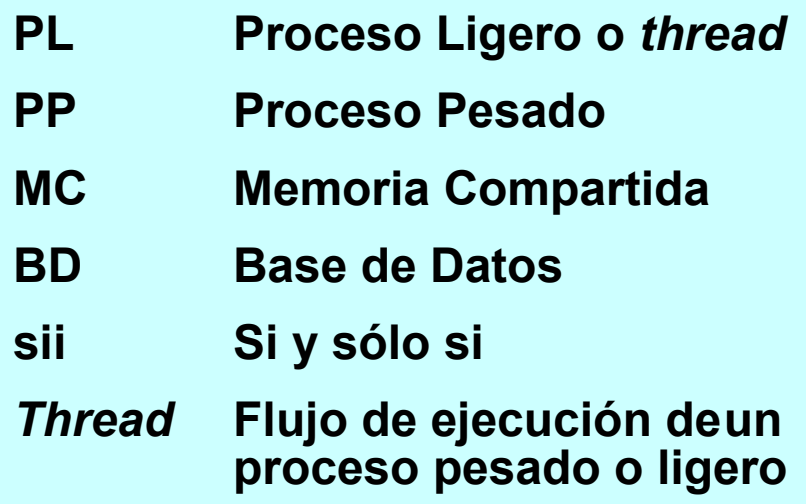

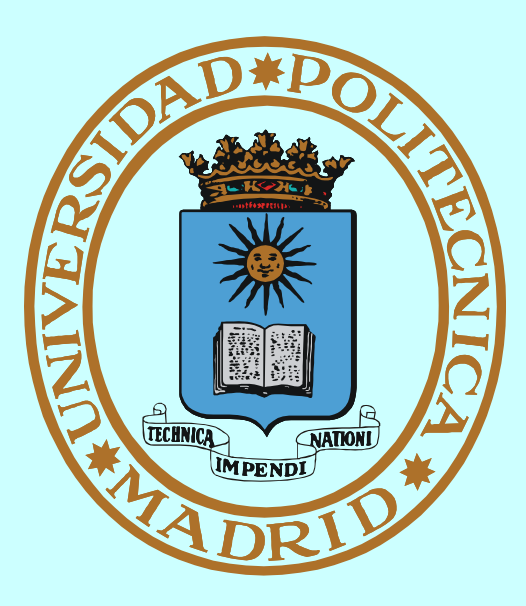

# **CONCURRENCIA**

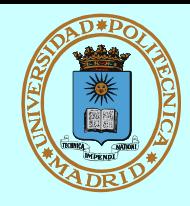

# *Sucede a muchos niveles:*

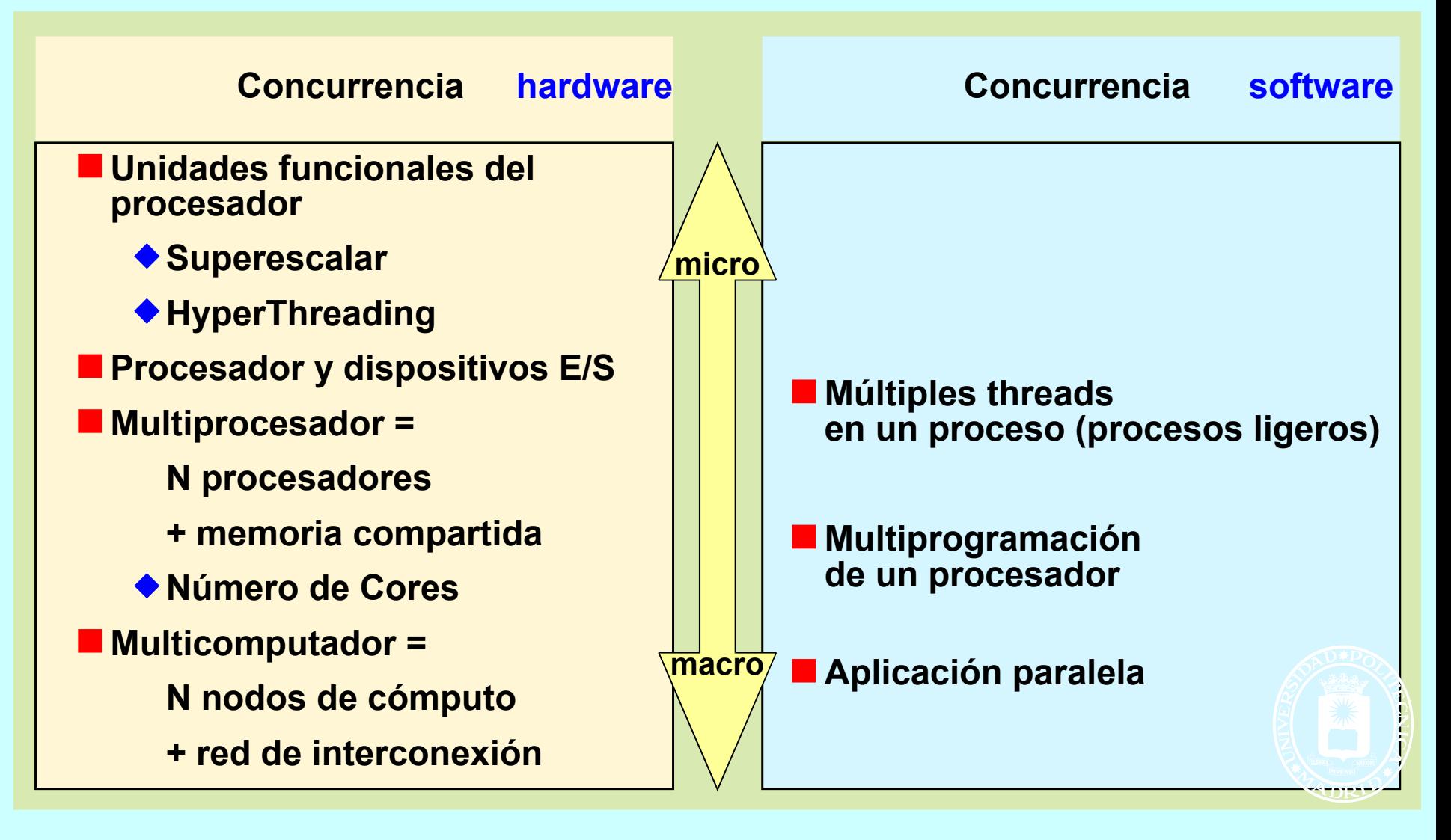

# **LA "CONDICIÓN DE CARRERA"**

**© UPM 2016**

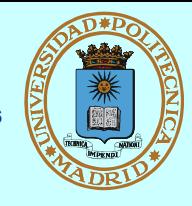

**El acceso concurrente SIN coordinación a recursos compartidos**

**puede NO producir los resultados esperados**

**Porque...**

**NO se puede (ni debe) garantizar la velocidad relativa de los procesos concurrentes (== el orden en que ejecutan)**

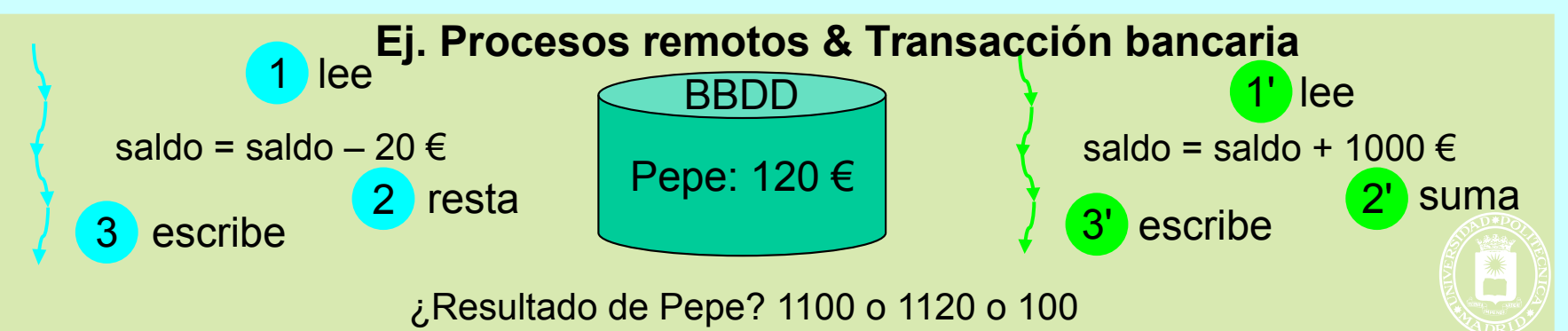

**La sentencia de alto nivel más simple requiere varias instrucciones máquina**

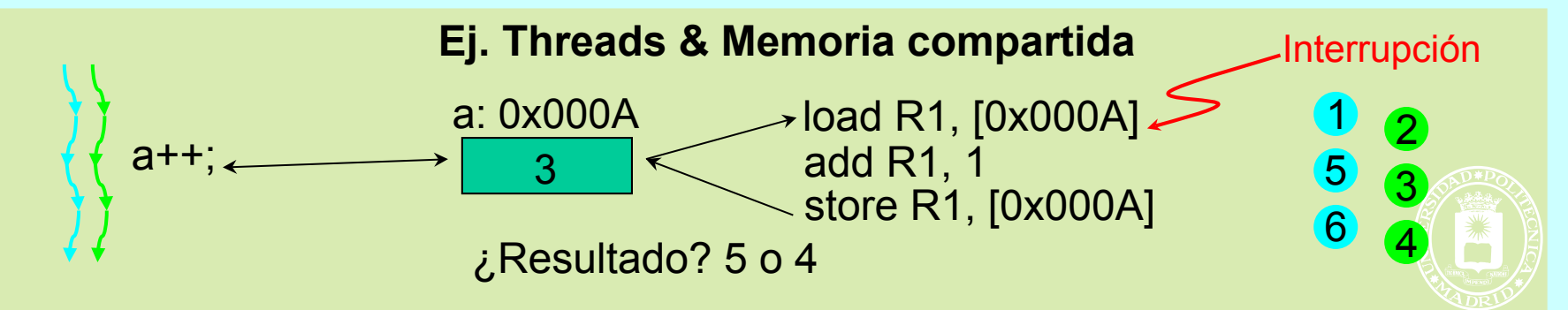

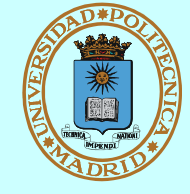

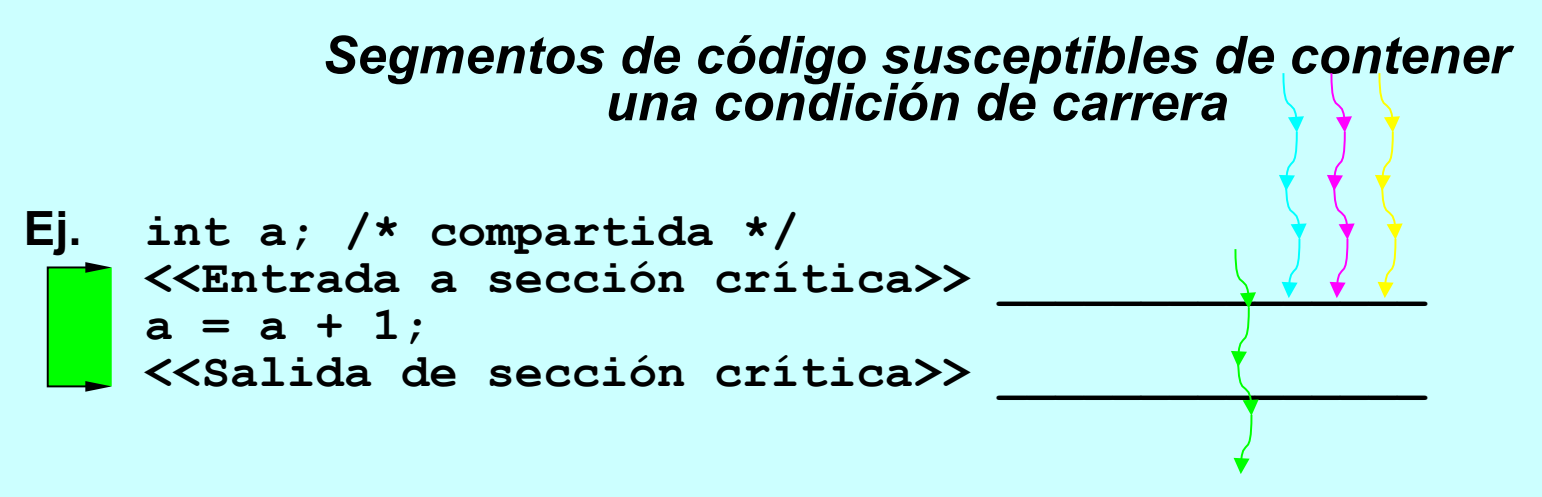

**LA "SECCIÓN CRÍTICA"**

- **Protegeremos la sección crítica con mecanismos de sincronizaciónque deberán garantizar:**
	- **Exclusión mutua: sólo entra un thread al tiempo. Esto implica que los threads deben esperar a que esté libre la sección crítica**
	- **Progreso: un thread fuera no impide que otro entre**
	- **Espera acotada: sii espero, entraré en tiempo finito**
- **Los mecanismos de sincronización detienen la ejecución produciendo contención.Al programar deberemos:**
	- **Retener los recursos el menor tiempo posible (menor contención posible)**
	- **No quedar bloqueados dentro de la sección crítica**
	- **En definitiva: coordinar el acceso a recursos compartidos 6**

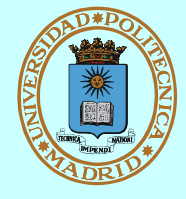

- **Implícita: la realiza el SO (gestor de recursos)** 
	- **Procesos independientes**
	- **Compiten por recursos (pero lo ignoran)**
	- **Control de acceso transparente y asociado al recurso**
		- Ej. Procesos pesados (PPs) y... ¡¡cualquier recurso!! hw o sw
		- Ej. PPs y coutilización de fichero  $\Rightarrow$  el fichero no se corrompe pero ¡la información contenida puede no ser coherente!
- **Explícita: la realizan los procesos**
	- **Procesos cooperantes**
	- **Comparten recursos (son conscientes de ello)**
	- **Coordinan el acceso al recurso, y para ello...**
	- **Usan mecanismos de sincronización y/o comunicaciónproporcionados por: el SO, una biblioteca o el lenguaje**
		- Ej. Procesos ligeros (PLs) y variables en memoria compartida
		- Ej. PPs y coutilización de fichero como BD  $\Rightarrow$  fichero OK e información contenida coherente
		- Ej. Procesos distribuidos colaborando para jugar al mus en red

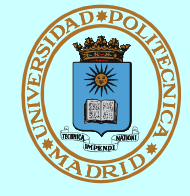

# *Permiten resolver la sección crítica (== coordinar el acceso a un recurso compartido)*

- **Para procesos fuertemente acoplados (== que comparten memoria)**
	- **Semáforos (adecuado para PPs con MC)**
	- **Mutex y Condiciones (adecuado para PLs)**
	- **Otros propios de lenguajes concurrentes (Monitores)**

 **...se suelen poner a prueba aplicados a "modelos clásicos"**

- **Para procesos independientes**
	- **Semáforos, sii son servicio del SO**
	- **Cerrojos sobre (regiones de) fichero**
- **La sincronización conlleva espera. En general, esta espera será pasiva (sin consumir ciclos de procesador)**

- **Definir la información que se comparte**
	- **→ Buffer circular**
	- **Registros con campos de tamaño fijo**
	- **Registros con campos de tamaño variable**
	- **...**
- **Definir el soporte de la información compartida**
	- **Variables comunes (threads) . Atomicidad: load, store, test & set**
	- **Región de memoria . Atomicidad: load, store, test & set**
	- **Fichero. Atomicidad: operación E/S**
- **Definir la información de control (que también se comparte) y las condiciones de acceso.**
	- **← Contadores, etc.**
- **Seleccionar los mecanismos de control**
	- **Tipo de mecanismo (semáforo, mutex y cond., cerrojo, etc.)**
	- **Instancias de esos mecanismos**

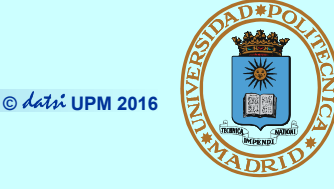

### **Productor - consumidor**

- **Almacenamiento compartido típico: Buffer circular (huecos tamaño fijo)**
- **Variables de control típicas:** 
	- Nº de huecos libres
	- Punteros posición
- **Lectores y escritores**
	- **Almacenamiento compartido típico: Conjunto de registros**
	- **Granularidad del control**
		- $-$  Todo el almacenamiento  $\Rightarrow$  Contención
		- $-$  Cada registro individual  $\Rightarrow$  Complejidad
	- **Variables de control típicas:**
		- Nº de lectores
		- Nº de escritores (solamente puede haber uno)

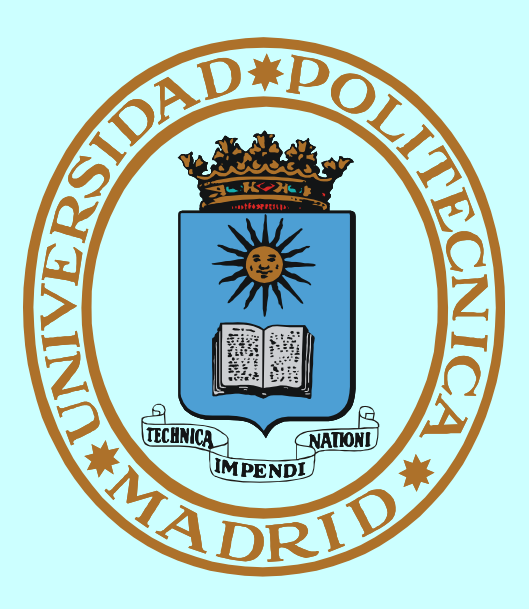

# **SEMÁFORO MECANISMO DE SINCRONIZACIÓN**

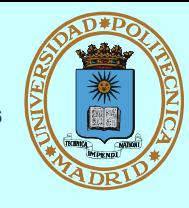

## *Objeto compartido con:*

**Campo entero contador de valor inicial dado, que significa:** 

**Información de control**

- **sii >0 nº de veces disponible ( nº plazas) sii <=0 nº de threads esperando disponibilidad**
- **Dos acciones atómicas**

```
sem wait(s) === down
 {
       <<decrementar contador>>;
       if (<<contador>> < 0)
         <<esperar en s>>
    }
    sem_post(s) === up
 {
       <<incrementar contador>>
       if (<<contador>> <= 0)
        <<que continúe uno>>
 }
                                     Semáforo binario
                                      == máximo valor del contador es 1
                                     La "sección crítica" con 
                                      semáforo:
                                     sem wait(binario);
                                     <<sección crítica>>
                                   Sem_post(binario);
```
■ SIN posesión ⇒ se puede hacer post sin hacer wait antes

# **SEMÁFOROS: SERVICIOS POSIX**

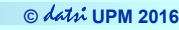

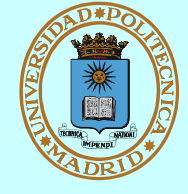

```
int sem_init (sem_t *sem, int shared, int valini);
int sem_destroy (sem_t *sem);
```
**Inicializar y destruir un semáforo SIN nombre**

```
sem_t *sem_open (char *name,int flag,mode_t mode,int valini);
int sem_close (sem_t *sem);
int sem_unlink (char *name);
```
**Abrir (o crear), cerrar y borrar un semáforo CON nombre**

```
int sem_wait (sem_t *sem);
```
**Decrementar el contador del semáforo (competir por pasar)**

```
int sem_post (sem_t *sem);
```
**Incrementar el contador del semáforo (salir)**

El semáforo es un mecanismo diseñado originalmente para PPs. Para PLs pueden ser demasiado pesados.

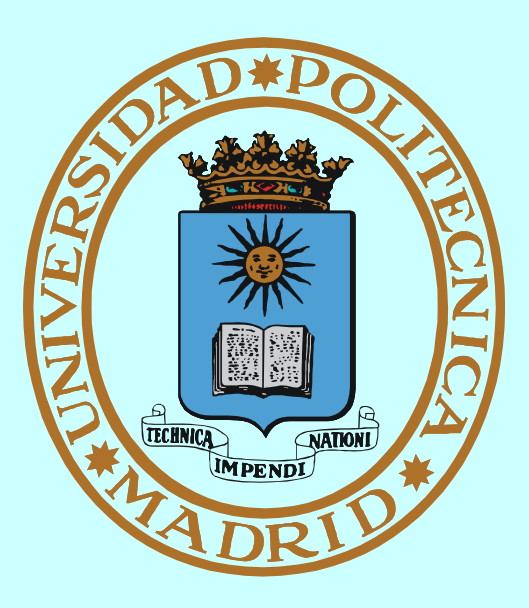

# **MUTEX Y CONDICIONES MECANISMO DE SINCRONIZACIÓN**

## **MECANISMO: MUTEX**

**© UPM 2016**

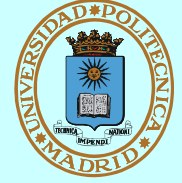

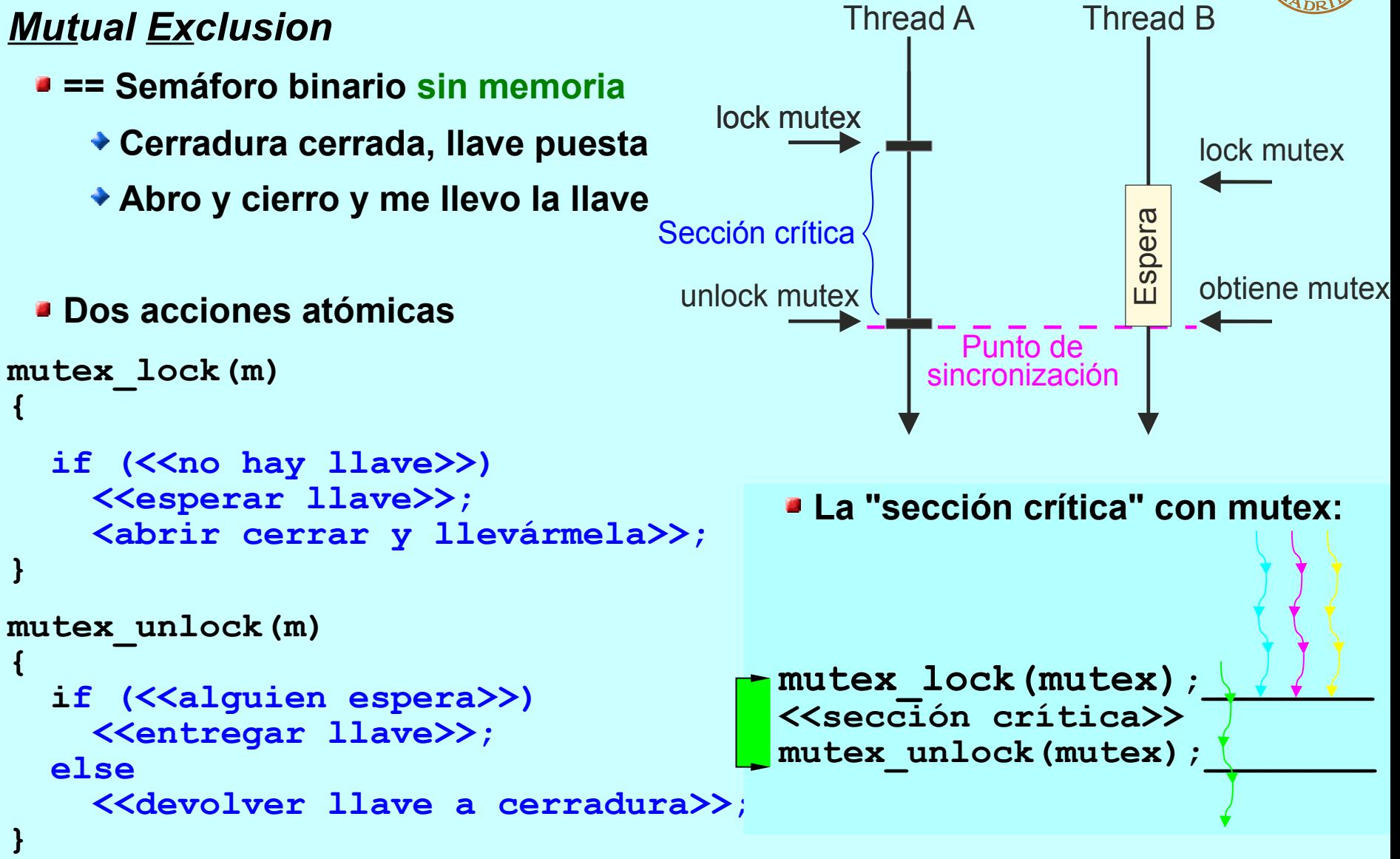

■ CON posesión ⇒ no se puede hacer unlock sin haber hecho lock antes

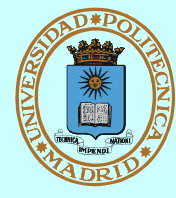

- **Permiten liberar un mutexsin salir de la sección crítica**
- **Tres acciones atómicas**

```
condition_wait(c,m)
{
```

```
 mutex_unlock(m);
 <<esperar aviso>>;
 mutex_lock(m);
```

```
}
```

```
condition_signal(c)
{
```

```
if (<<alquien espera>>)
   <<avisar que siga>>;
else (<<se pierde>>)
```

```
}
condition_broadcast(c)
```

```
{
 while(<<alquien espera>>)
     <<avisar que siga>>;
}
```
*A veces el thread que está (o posee)la sección crítica no puede continuar, porque "no se da" cierta condición que sólo podría cambiar otro thread desde dentro de la sección crítica.*

- **Es preciso pues:**
	- **Liberar temporalmente el mutex que protege la sección crítica...**
	- **...mientras se espera a que la condición se dé.**
- **Todo ello:**
	- **Sin abandonar la sección crítica...**
	- **...y de forma atómica.**

*La combinación mutex-condición muestra la lógica del problema.*

*!Es realmente cómoda de usar!*

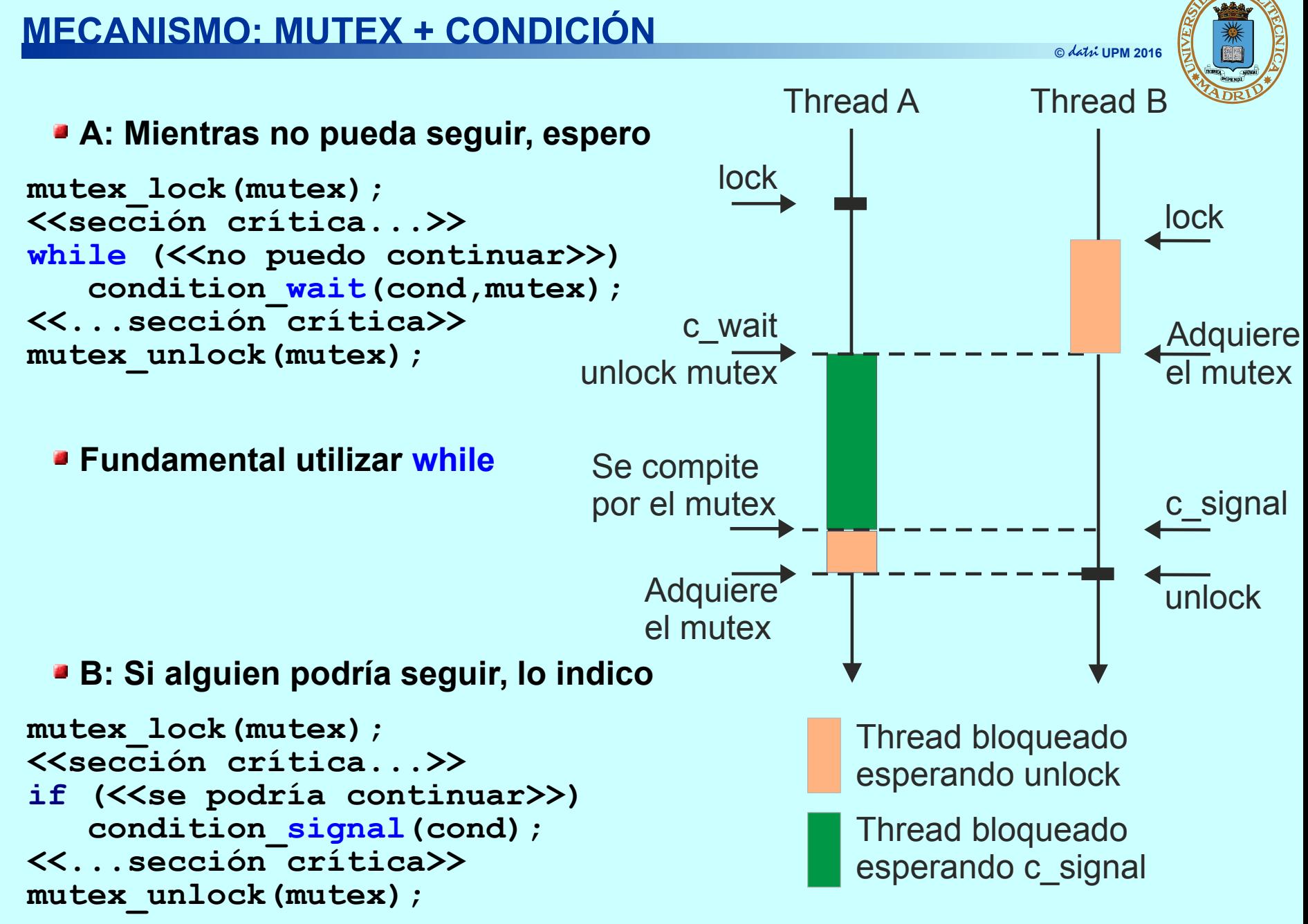

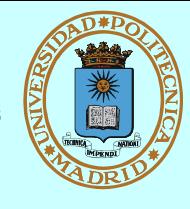

## **Solución general**

mutex\_lock(mutex); **while**  $\left\langle \langle \langle \rangle \rangle \right\langle \rangle$  puedo continuar *(condición variables control)* $\geq$ ) condition\_**wait**(cond, mutex); <<**modifica variables de control**>> mutex\_unlock(mutex); **<<...sección crítica del problema>>** mutex\_lock(mutex); <<**modifica variables de control**>> condition\_**signal**(cond); mutex\_unlock(mutex);

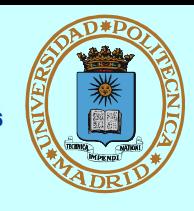

**int pthread\_mutex\_init (pthread\_mutex\_t \*mutex, pthread\_mutexattr\_t \*attr)**

**Inicializar un mutex con atributos attr. Existen diversas llamadas para modificar los atributos, con NULL se especifican atributos por defecto**

**int pthread\_mutex\_destroy (pthread\_mutex\_t \*mutex);**

**Borrar (destruir) un mutex** 

int pthread mutex lock (pthread mutex t \*mutex);

**Competir por tomar el mutex**

int pthread mutex unlock (pthread mutex t \*mutex);

**Devolver el mutex (salir)**

Los mutex y las condiciones son un mecanismo idóneo para PLs

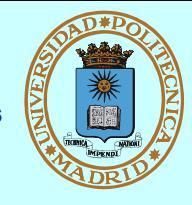

```
int pthread_cond_init (pthread_cond_t *cond,
                        pthread_condattr_t *attr);
```
- **Inicializar una variable condicional con atributos attr. Existen diversas llamadas para modificar los atributos (NULL == valores por defecto)**
- **int pthread\_cond\_destroy (pthread\_cond\_t \*cond);**
	- **Borrar (destruir) una variable condicional**

```
int pthread_cond_wait (pthread_cond_t *cond,
                        pthread_mutex_t *mutex);
```
**Sin salir de la sección crítica, libera temporalmente el mutex que la protege, para esperar a que se "señale" la condición** 

**int pthread\_cond\_signal (pthread\_cond\_t \*cond);**

**Indicar (señalar) un cambio que permitiría continuar a uno de los threads que esperan en la condición**

**int pthread\_cond\_broadcast (pthread\_cond\_t \*cond);**

**Indicar (señalar) un cambio que permitiría continuar a todos los threads que esperan en la condición**

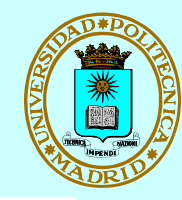

```
#define BUFF SIZE 1024
#define TOTAL_DATOS  100000
int n datos; \frac{1}{2} /* Datos en el buffer */
int buffer[BUFF_SIZE]; /* buffer circular compartido */
pthread_mutex_t mutex; /* Acceso a sección crítica */
pthread_cond_t no_lleno, no_vacio;  /* Condiciones de espera */
int main(void)
\{pthread_t th1, th2;
    pthread_mutex_init(&mutex, NULL); /* Situación inicial */
    pthread_cond_init(&no_lleno, NULL);
    pthread_cond_init(&no_vacio, NULL);
    pthread_create(&th1, NULL, Productor, NULL); /* Arranque */
    pthread_create(&th2, NULL, Consumidor, NULL);
    pthread_join(th1, NULL);  /* Esperar terminación */
    pthread_join(th2, NULL);
    pthread_mutex_destroy(&mutex); /* Destruir */
    pthread_cond_destroy(&no_lleno);
    pthread_cond_destroy(&no_vacio);
    return 0;
                                 /* continúa... */PC_PLs_mc.c
```

```
22
```
## **Productor-Consumidor con mutex y condiciones (II)**

```
© UPM 2011
```
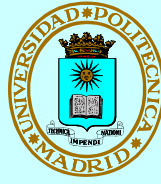

```
23
void Productor(void)
{
  int i, dato;
  for(i=0; i < TOTAL DATOS; i++) {
      <<Producir el dato>>
     pthread mutex lock(&mutex);
      while(n_datos == BUFF_SIZE) //cond. espera
         pthread_cond_wait(&no_lleno, &mutex);
     buffer[i \, % BUFF SIZE] = dato;n datos++;
      pthread_cond_signal(&no_vacio);
     pthread mutex unlock(&mutex);
  }
}
                                                PC_PLs_mc.c
                                        void Consumidor(void)
                                        {
                                          int i, dato;
                                          for(i=0; i < TOTAL DATOS; i++) {
                                             pthread mutex lock(&mutex);
                                              while(n_datos == 0) //condición espera
                                                 pthread_cond_wait(&no_vacio, 
                                             \lambdatex);
                                             dato = buffer[i % BUFF SIZE];
                                             n datos--;
                                              pthread_cond_signal(&no_lleno);
                                             pthread mutex unlock(&mutex);
                                              <<Consumir el dato>>
                                          }
                                        \overline{1}PC_PLs_mc.c
```
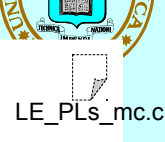

```
pthread mutex t mutex; / /* Control de acceso */pthread cond t a leer, a escribir;/* Condiciones de espera */
int leyendo, escribiendo; /* Estado del acceso */
int main(void)
```

```
{
```

```
pthread t th1, th2, th3, th4;
pthread_mutex_init(&mutex, NULL); /* Situación inicial */
pthread_cond_init(&a_leer, NULL);
pthread_cond_init(&a_escribir, NULL);
pthread create(&th1, NULL, Lector, NULL); /* Arranque */
pthread create(&th2, NULL, Escritor, NULL);
pthread create(&th3, NULL, Lector, NULL);
pthread create(&th4, NULL, Escritor, NULL);
pthread_join(th1, NULL); /* Esperar terminación */
pthread_join(th2, NULL);
pthread_join(th3, NULL);
pthread join(th4, NULL);
pthread mutex destroy(&mutex); / /* Destruir */
pthread cond destroy(&a leer);
pthread cond destroy(&a escribir);
return 0;
```
 $\frac{1}{2}$  continúa...  $\frac{1}{2}$ 

```
© UPM 2011
```
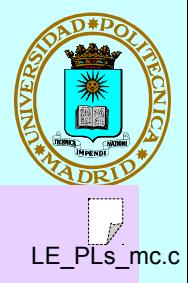

```
void Lector(void)
```
 $\{$ 

}

```
 pthread_mutex_lock(&mutex);
 while(escribiendo != 0) //condición espera
    pthread_cond_wait(&a_leer, &mutex);
 leyendo++;
pthread mutex unlock(&mutex);
```
<<Lecturas simultáneas del recurso compartido>>

```
pthread mutex lock(&mutex);
 leyendo--;
 if (leyendo == 0)
    pthread_cond_signal(&a_escribir);
pthread mutex unlock(&mutex);
pthread exit(0);
```
 $\{$ 

}

```
void Escritor(void)
    pthread_mutex_lock(&mutex);
                                                                IF PLS mc.c
```

```
 while(leyendo !=0 || escribiendo !=0) //cond. espera
    pthread_cond_wait(&a_escribir, &mutex);
 escribiendo++;
```
pthread mutex unlock(&mutex);

<<Acceso en exclusiva al recurso compartido>>

```
 pthread_mutex_lock(&mutex);
 escribiendo--;
 pthread_cond_signal(&a_escribir);
 pthread_cond_broadcast(&a_leer);
pthread mutex unlock(&mutex);
pthread exit(0);
```
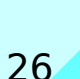

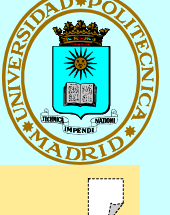

# $\textbf{EQUIVALENCIAS CON ASIGNATURA DE ``CONCURRENCIA" \ \textcolor{red}{\textcolor{blue}{\textbf{0}}\textcolor{blue}{\textbf{1}}\textcolor{blue}{\textbf{2}}\textcolor{blue}{\textbf{2}}\textcolor{blue}{\textbf{2}}\textcolor{blue}{\textbf{1}}\textcolor{blue}{\textbf{2}}\textcolor{blue}{\textbf{1}}\textcolor{blue}{\textbf{2}}\textcolor{blue}{\textbf{2}}\textcolor{blue}{\textbf{2}}\textcolor{blue}{\textbf{2}}\textcolor{blue}{\textbf{2}}\textcolor{blue}{\textbf{3}}\textcolor{blue}{\textbf{2}}\textcolor{blue}{\textbf{2$

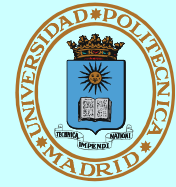

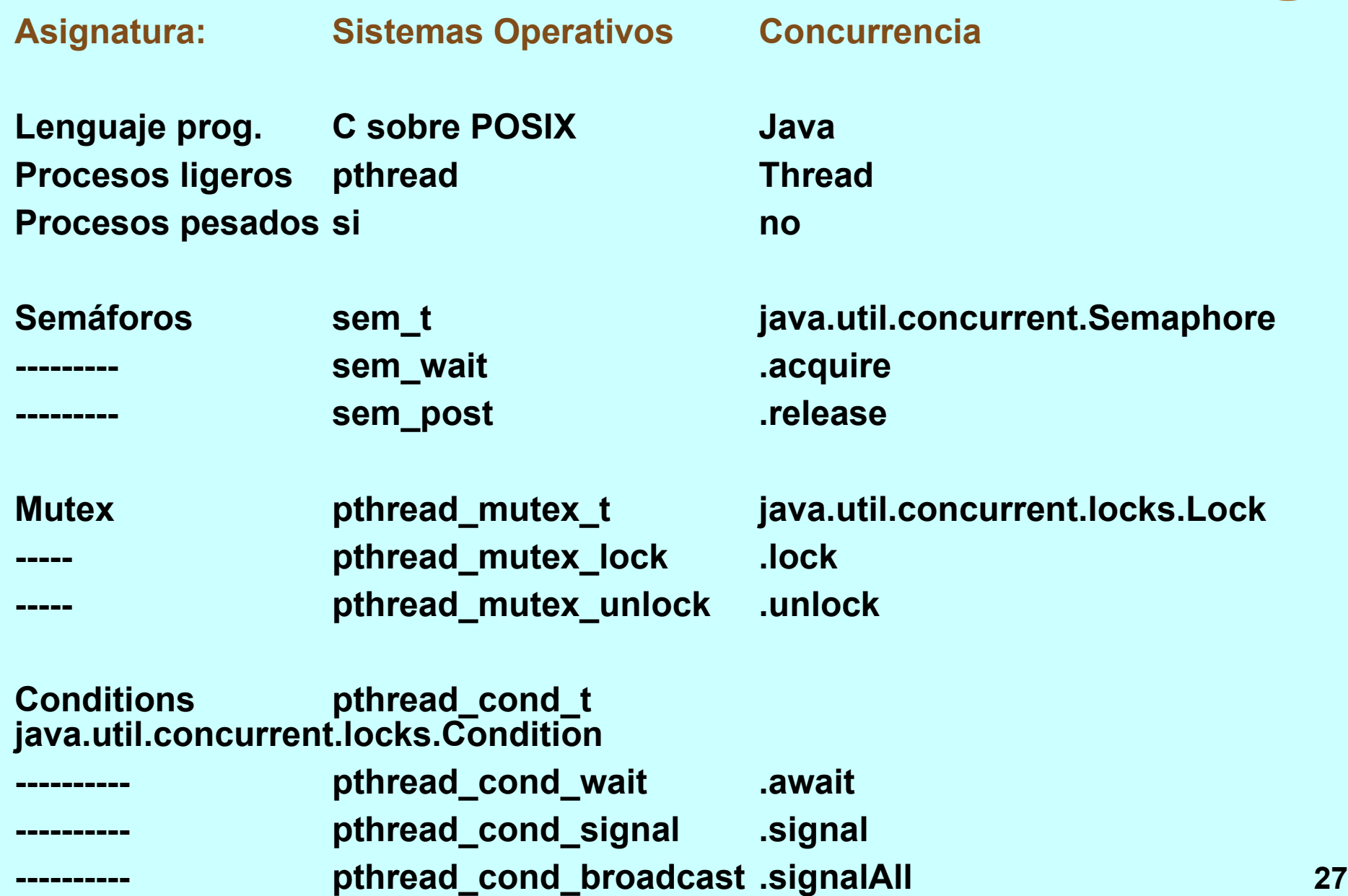

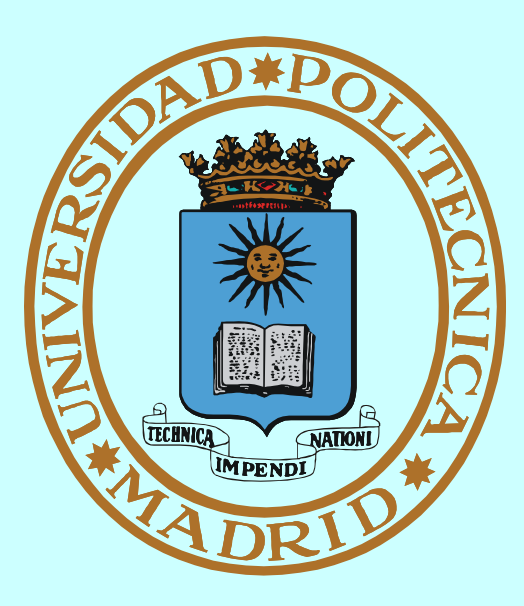

# **CERROJOS**

## **MECANISMO: CERROJOS SOBRE FICHERO**

#### *Servicio del SO que permite coordinar la coutilización de ficheros*

- **Para procesos independientes**
- **Permite establecer cerrojos sobre regiones de fichero**

## **Cerrojos de tipo:**

- **o Compartido**
	- **No puede solapar con otro exclusivo**
	- **Sólo se puede (debe) hacer read de la región**
- **o Exclusivo:**
	- **No puede solapar con ningún otro**
	- **Se puede hacer read y write**

### **Regiones relativas a:**

**principio, posición actual o final de fichero**

**Modalidad:**

**o Consultivo (advisory): sólo afecta los procesos que los usan (preferible)**

■ **u** Obligatorio (mandatory): afectan a procesos que no los usan (¡peligroso!)<sub>29</sub>

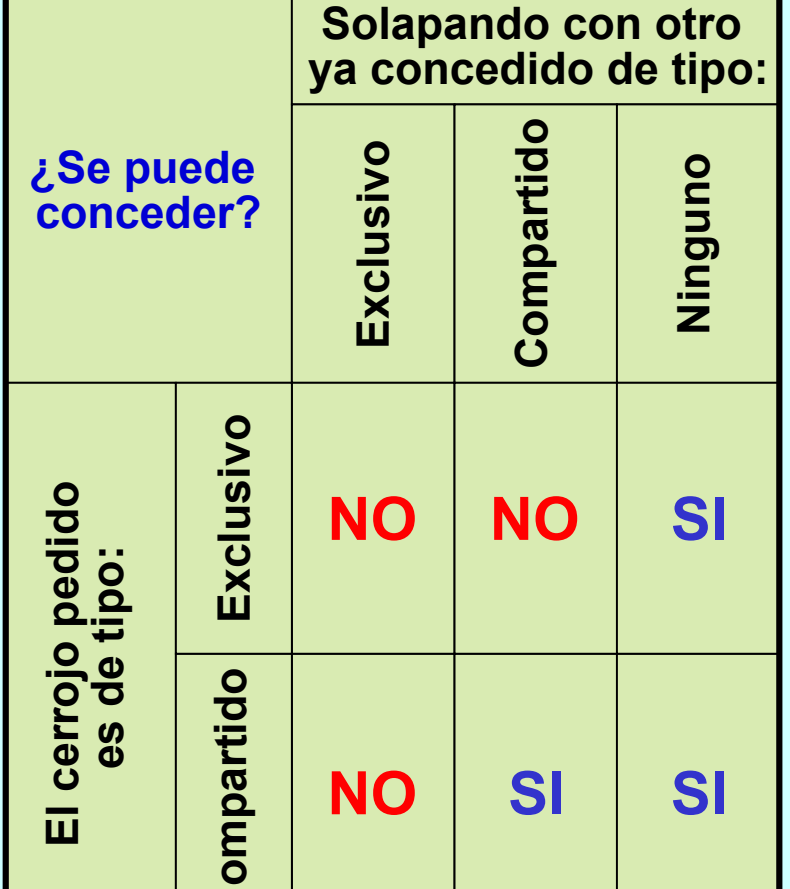

**C**

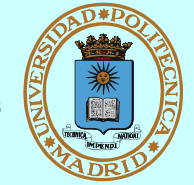

**© UPM 2016**

## **CERROJOS SOBRE FICHERO: SERVICIO POSIX**

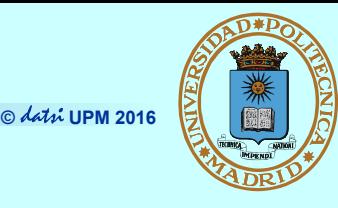

**int fcntl(int fd, int cmd, struct flock \*flockptr);**

*cmd***: F\_GETLK, (comprueba si existe un cerrojo)**

**F\_SETLK (establece cerrojo; no bloqueante, asíncrono)**

**F\_SETLKW (establece cerrojo; bloqueante, síncrono)**

**El cerrojo se establece sobre la región y con la modalidad indicada en: struct flock {**

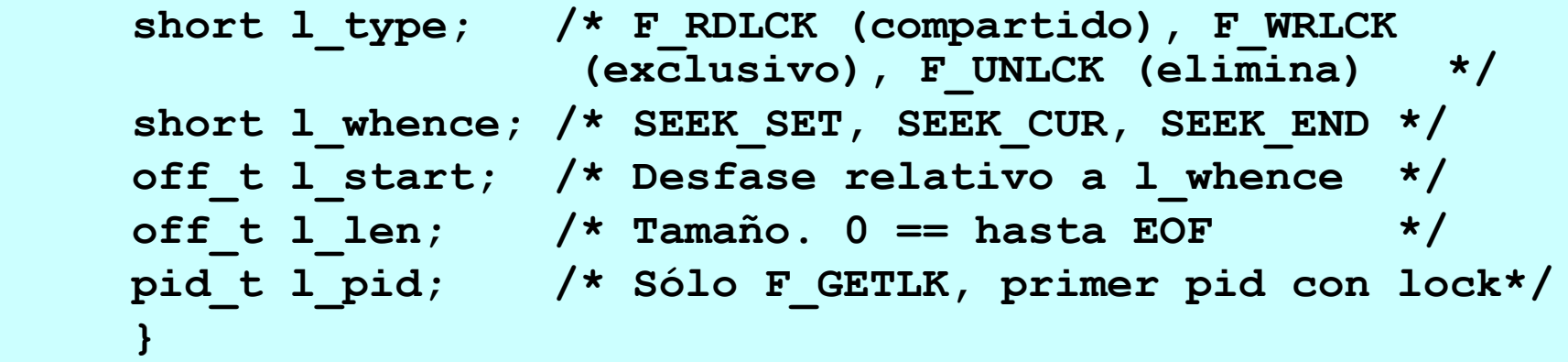

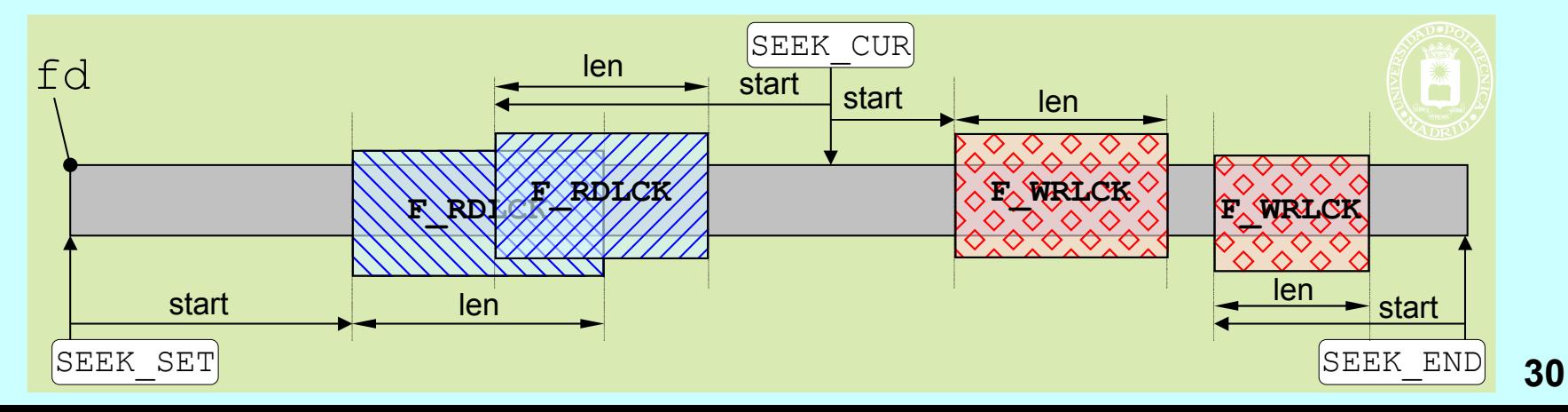

## **PPs Lectores-Escritores con cerrojo sobre fichero**

```
© UPM 2011
```
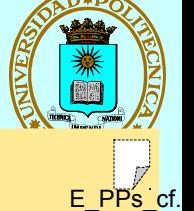

31

```
Escritor
                                          int main(void)
                                          \{ int fd, val, cnt;
                                               struct flock fl;
                                              f1.1 whence = SEEK SET;
                                              fl.l start = 0; fl.l_len = 0;
Cierra todo el fichero Cierra todo el ficherofl.l pid = qetpid();
                                              fd = open('BD'', O RDWR);for (cnt = 0; cnt < 10; cnt++)
                                          \mathcal{L} = \mathcal{L} fl.l_type = F_WRLCK;
Compartido Exclusivo
                                     fcntl(fd, F_SETLKW, &fl);
Sinc. Sinc.
                                                  lseek(fd, 0, SEEK_SET);
                                                  read(fd, &val, sizeof(int));
                                                  val++; /*Acceso exclusivo*/
                                                  lseek(fd, 0, SEEK_SET);
                                                  write(fd, &val, sizeof(int));
                                                 f1.1 type = F UNLCK;
                                                 fcntl(fd, F SETLK, &f1);
                                           }
                                               return 0;
                                          }
                 Lector
int main(void)
\{ int fd, val, cnt;
    struct flock fl;
   f1.1 whence = SEEK SET;
   fl.l start = 0;fl.l len = 0; Cierra todo el fichero
   fl.l pid = qetpid();
   fd = open('BD'', O <b>RDONLY</b>);
   for (cnt = 0; cnt < 10; cnt++)
\left\{\begin{array}{cc} & \end{array}\right.f1.1 type = F RDLCK; compartido
      fcntl(fd, F SETLKW, &fl); sinc.
       lseek(fd, 0, SEEK_SET);
       read(fd, &val, sizeof(int));
      printf("%d\n", val);
       /*Lecturas simultáneas
          del recurso compartido*/
      f1.1 type = F UNLCK;
       fcntl(fd, F_SETLK, &fl);
 }
    return 0;
}
                                    L_PPs_cf.c
```
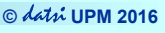

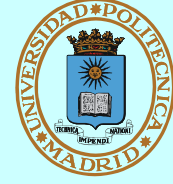

## **Cerrojos fcntl**

- **Los cerrojos se asocian al proceso**
- **Si el proceso cierra un descriptor cualquiera del fichero (que puede tener más de uno) se pierden los cerrojos**
- **Los cerrojos no se heredan**
- **No funcionan en sistemas de ficheros en red, como NFS**

## **A título informativo indicamos que Linux permite cerrojos obligatorios**

## **En el sistema de ficheros**

– Al montar el sistema de ficheros hay que habilitarlos: mount -o mand

## **En el fichero**

– Hay que deshabilitar los permisos de grupo y habilitar los permisos: setgroup-ID (SGID)

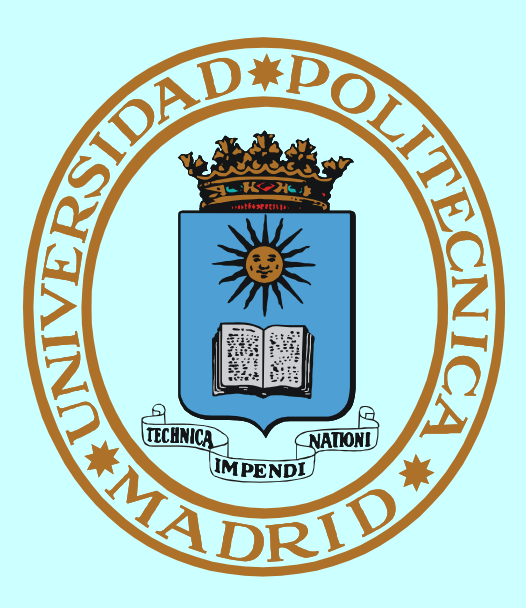

# **MECANISMOS DE COMUNICACIÓN**

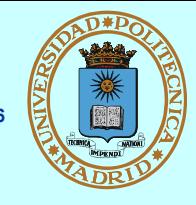

## *Mecanismo de comunicación = Recurso compartido + Mecanismo de sincronización*

- **Para procesos fuertemente acoplados (== que comparten memoria)**
	- **Memoria compartida + Semáforos (para PPs)**
	- **Imagen de memoria única + Mutex y Condiciones (para PLs)**
	- **Etc. ¡Ya los hemos visto!**
- **Para procesos pesados**
	- **PIPEs y FIFOs**
	- **Colas de mensajes**
	- **Fichero + cualquier mecanismo de sincronización**
- **Para procesos remotos (o locales)**
	- **→ Sockets**

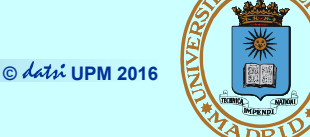

**Dirección: Identifica al receptor o al emisor (remite)**

**Tipo**

- **Sin nombre: Se hereda el identificador del creador del mecanismo**
- **Nombre textual o simbólico (/home/jfelipe/mififo, www.fi.upm.es)**
- **Nombre físico (fd = 5, IP = 138.100.8.100 TCP = 80)**
- **Estructura en árbol**
- **Ámbito**
	- **Procesos emparentados (creador y sus descendientes)**
	- **Local: Misma máquina**
	- **Remoto: Máquinas distintas**
- **Servidor de nombres**
	- **Convierte el nombre textual en físico**
	- **Local: Servidor de nombres del servidor de ficheros**
	- **Remoto: Servidor DNS de Internet**

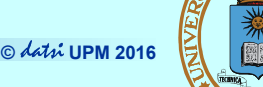

## **Al crearlo (o abrirlo)**

- **Según la forma de nombrarlo**
	- ◆ Sin nombre (Ej. PIPE)
	- **Con nombre local (Ej. FIFO)**
	- **Con nombre de red (Ej.** *Socket***)**
- **Según el identificador devuelto**
	- **Descriptor de fichero (sii es servicio ofrecido por el SO)**
	- **Identificador propio (sii es ofrecido por biblioteca)**

## **Al usarlo (a través de su ID)**

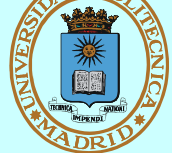

- **Según el flujo de datos**
	- **Unidireccional**
	- **Bidireccional**
- **Según capacidad de memoria**
	- **Sin** *buffering*
	- **Con** *buffering*
- **Según bloquee o no**
	- **Síncrono (bloqueante)**
	- **Asíncrono (no bloqueante)**

## **MODELO DE COMUNICACIÓN "CLIENTE-SERVIDOR"**

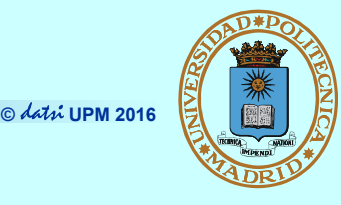

## *Modela acceso a gestor (local o remoto) de recurso*

- **Protocolo Petición-Respuesta para acceso a gestor de recurso**
- **Servidor == proveedor de servicio == gestor del recurso**
- **Por extensión, también se dice servidor a la máquina donde éste reside**
- **Cliente: Accede al proveedor siguiendo el protocolo**
- **Comunicación N (clientes) a 1 (servidor) o N a M**

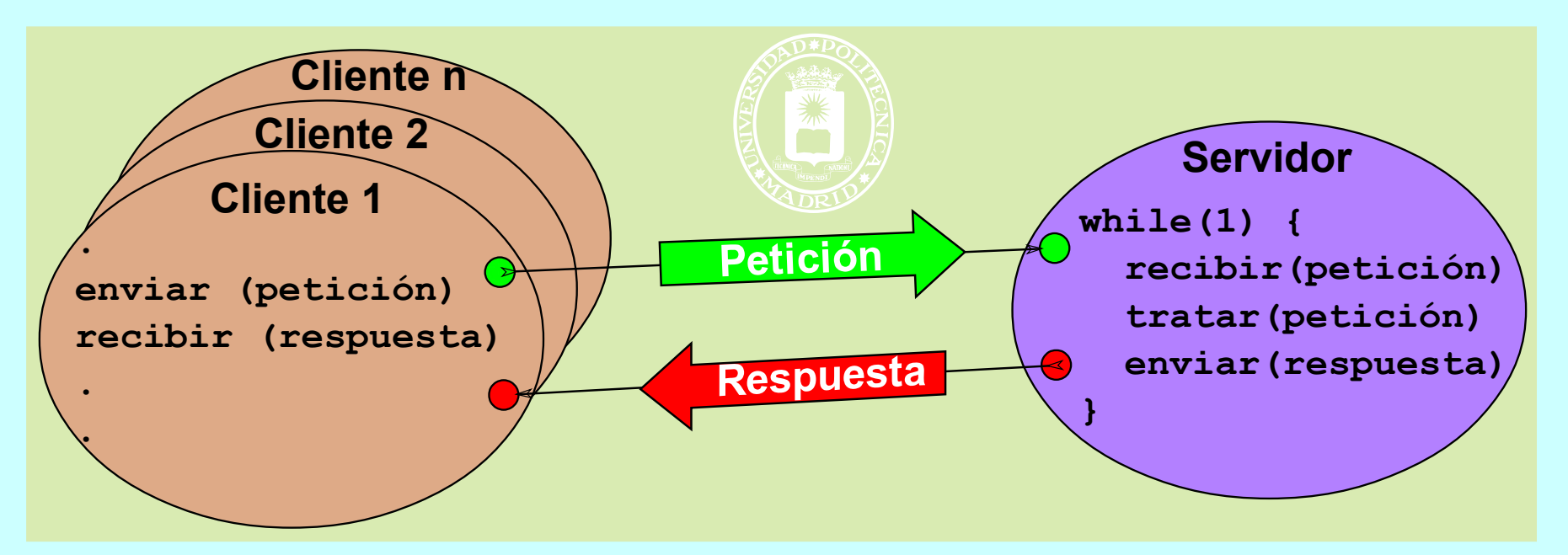

# **MODELO DE COMUNICACIÓN "PEER-TO-PEER" (P2P)**

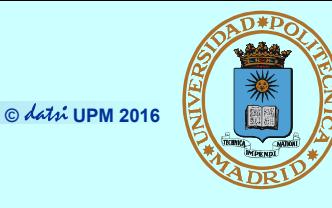

- **El modelo Cliente-Servidor clásico es centralizado**
- **En el modelo P2P ("entre pares" o "entre iguales"):** 
	- **Cada miembro es, a la vez, cliente y servidor**
	- **La información o recurso está distribuido entre los miembros**
		- Red no estructurada: cada miembro tiene lo que quiere
		- Red estructurada: la información o recurso está repartido según determinados criterios
	- **La gestión del directorio y del enrutamiento puede estar:**
		- Centralizado (Napster y Audiogalaxy)
		- Totalmente distribuido (Ares Galaxy, Gnutella, Freenet y Kademlia)
		- Híbrido (Bittorrent, eDonkey2000 y Direct Connect)
- **Características del P2P**
	- **Escalable**
	- **★ Robusto**
- **Costes distribuidos**
- **Anonimato**
- **Descentralizado**
- 
- **Seguridad**

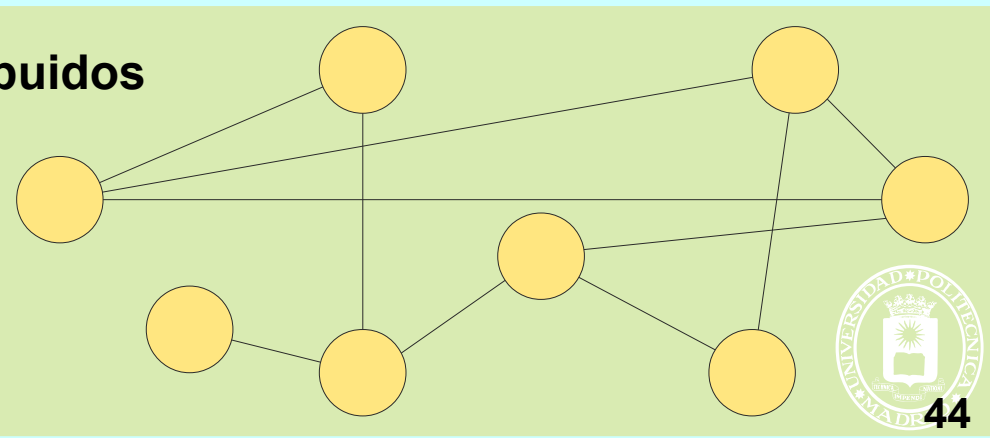

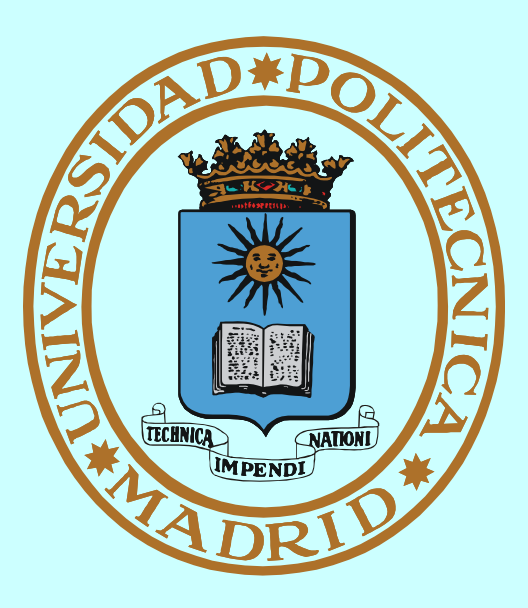

# **MECANISMOS DE COMUNICACIÓN LOCAL**

## **PROCESOS FUERTEMENTE ACOPLADOS**

**© UPM 2016**

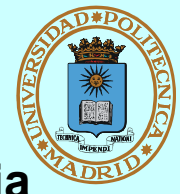

- **Procesos ligeros**
	- **Todo su espacio de memoria está compartido:**
		- Variables globales, variables estáticas, etc.
	- **Cada uno "usa" su propia pila**
- **Procesos pesados con memoria compartida**
	- **Regiones compartidas (mmap)**
	- **Declaración independiente de variables proyectadas en MC**

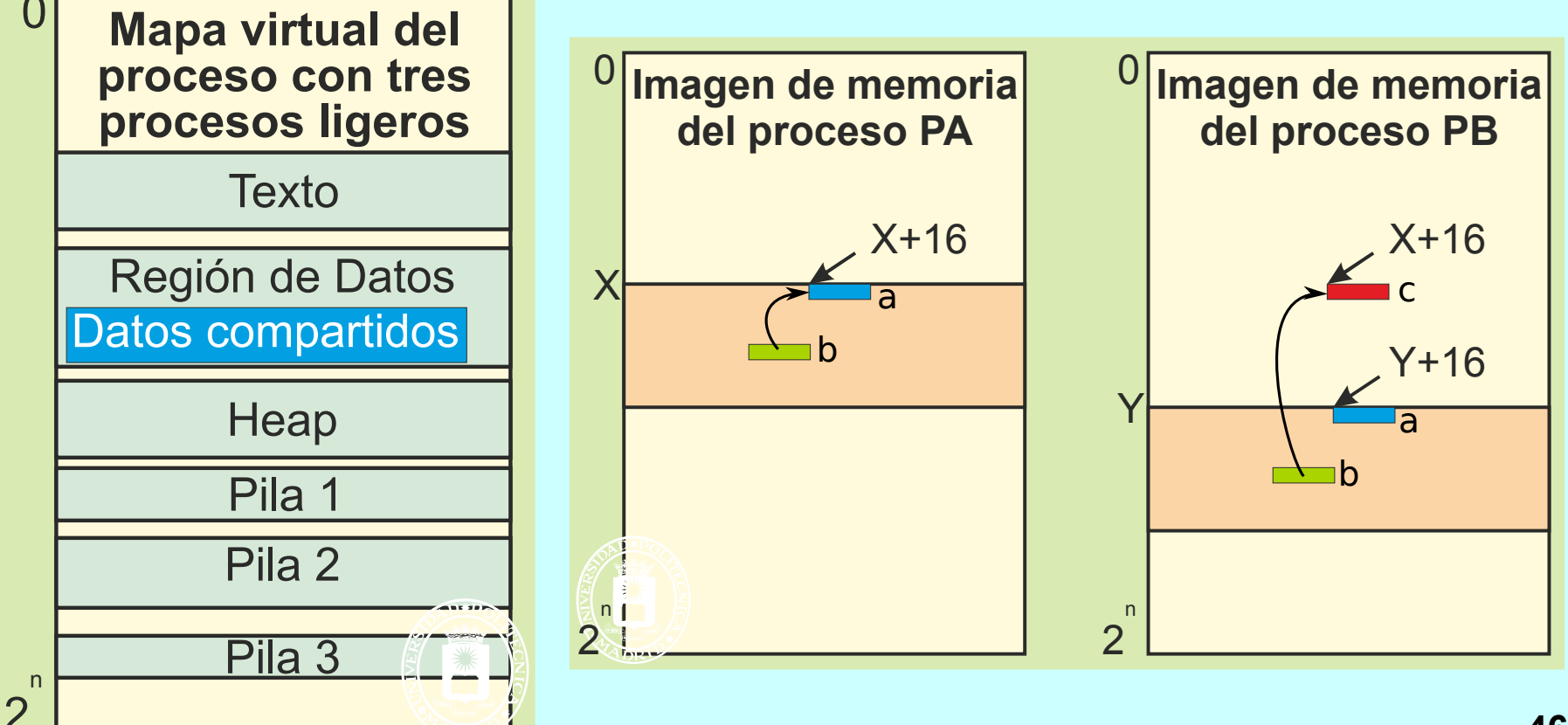

*Mecanismo del SO que da resuelto el esquema de comunicación "Productores-Consumidores" entre procesos pesados emparentados*

- **Sin nombre (sólo visible por quien lo crea y procesos derivados de éste)**
- **Unidireccional**
- **P** Con buffering

- **int pipe (int fds[2]);**
	- **Devuelve dos descriptores de fichero (uno por extremo del pipe)**

**read (fds[0],datos,n);**

- **Si vacío se bloquea el lector**
- Si con p bytes ⇒
	- **Si p >= n devuelve n**
	- **Si p < n devuelve p**
- Si vacío y no hay escritores ⇒ **devuelve 0 (indicando EOF)**

#### **write (fds[1],datos,n);**

- Si lleno ⇒ se bloquea el escritor
- Si no hay lectores  $\Rightarrow$  el escritor **recibe la señal SIGPIPE**

**Las lecturas y escrituras pequeñas son atómicas (no se mezclan)**

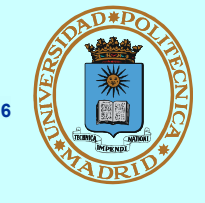

*Mecanismo del SO para comunicar procesos pesados no remotos*

- **Se crean como FIFO**
- **Se usan como fichero**
- **Se comportan como PIPE**

```
int mkfifo (char *name,
             mode_t mode);
```
**Crea un FIFO con nombre y permisos iniciales dados**

**int unlink(char \*name);**

**Elimina un FIFO**

**int open (char \*name, int flags);**

- **Abrir para lectura, escritura o ambas**
- **Bloquea hasta que se abran los dos extremos**

```
read (fd_in,datos,n);
write (fd_out,datos,n);
 B Semántica PIPE
```
## **Productor-Consumidor con PPs y FIFO**

{

}

}

**© UPM 2016**

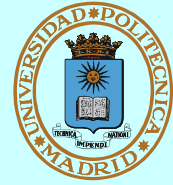

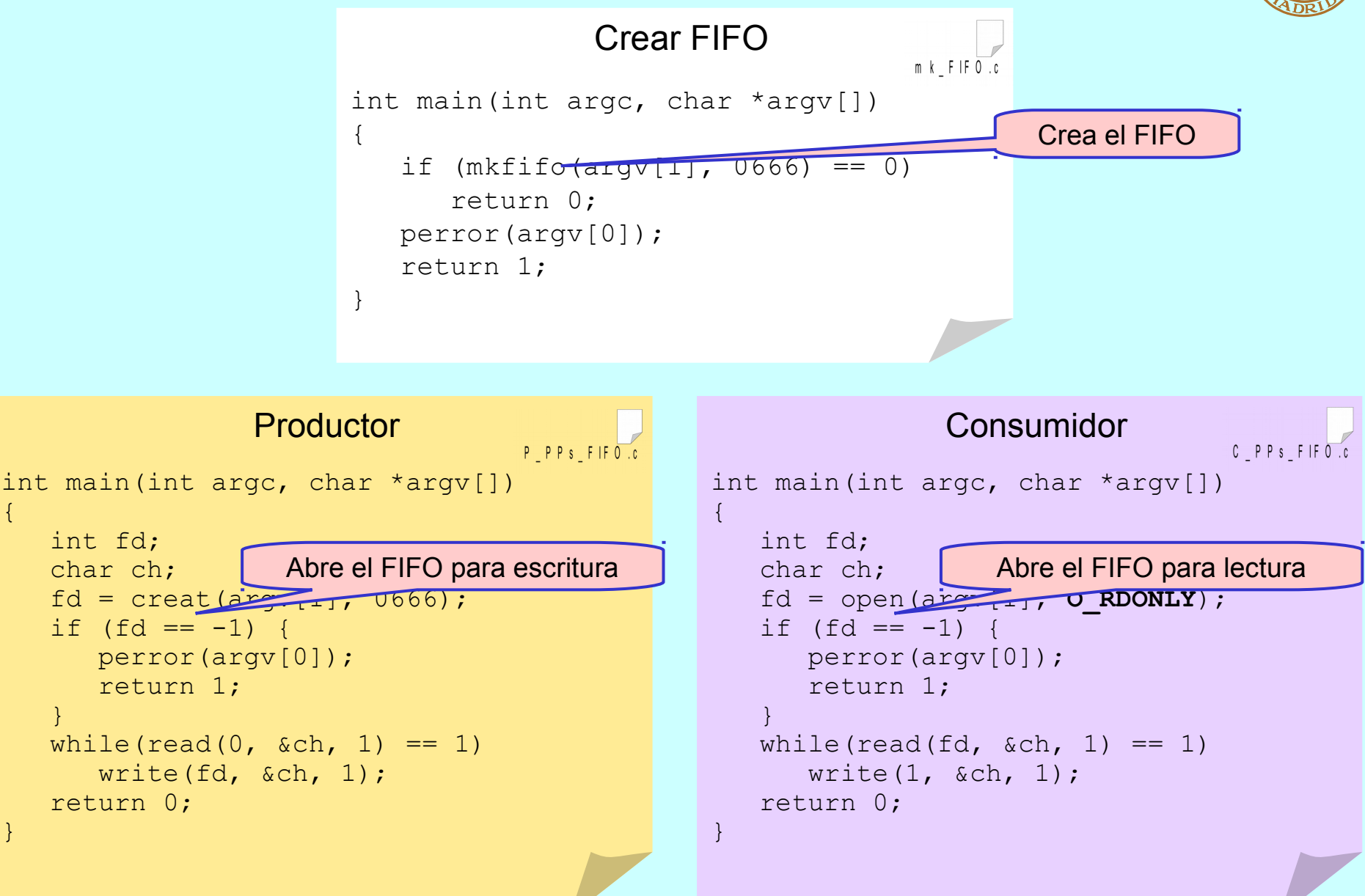

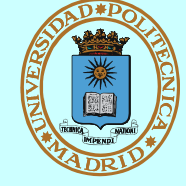

#### **Ej. Ejecución de un mandato equivalente a: ls –l | sort a través de un FIFO**

```
$ mkfifo FIFO
$ ls –l FIFO
prw-r--r-- 1 frosal frosal 0 Apr 28 21:11 FIFO
$ sort < FIFO &
[135]
$ ls –l > FIFO
-rw-r----- 1 frosal frosal 0 Apr 29 00:08 Archivo
brw-rw---- 2 frosal disk 3,65 Sep 27 2000 Bloques
crw------- 2 root root 4,1 Apr 8 13:02 Caracteres
drwxr-x--- 2 frosal frosal 4096 Apr 29 00:08 Directorio
lrwxrwxrwx 1 frosal frosal 7 Apr 29 00:10 Enlace -> Archivo
prw-r--r-- 1 frosal frosal 0 Apr 28 21:11 FIFO
srwxrwxrwx 2 root gdm 0 Apr 8 13:02 Socket
$
```
**¿Qué pasa con el FIFO del ejemplo?**

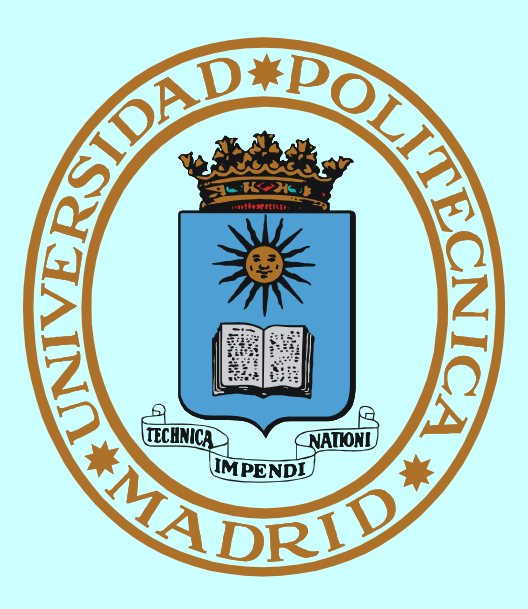

# **MECANISMO DE COMUNICACIÓN REMOTA** *SOCKET*

# **COMUNICACIÓN REMOTA: FORMATO DE RED**

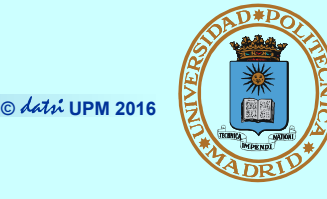

- **Hay arquitecturas de computador que representan los números enteros de manera distinta: Little-endian vs. Big-endian**
- **Para transmitir enteros, hay que convertirlos a/de formato independiente**

**htonl()**

**htons()**

**Convierten enteros largos y cortos de formato del host a formato de red**

**ntohl()**

**ntohs()**

- **Convierten enteros largos y cortos de formato del red a formato del host**
- **Por ejemplo, el campo sockaddr\_in.sin\_port (número de puerto)**
- **debe estar en formato red**
- **La comunicación de datos de otros tipos básicos (Ej. coma flotante) o estructuras exige otros métodos de conversión que no son estándar**
- **Por simplicidad, muchos protocolos usan texto como formato independiente y transmiten otros datos sin formato específico en binario (8 bits)**

### **MECANISMO:**  *SOCKET*

**© UPM 2016**

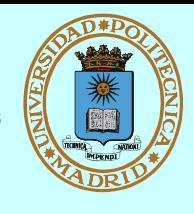

*Mecanismo del SO para comunicación dentro del mismo dominio*

- **Con nombre (dirección)**
- **Bidireccional**
- **Con buffering**
- **Bloqueante o no**

**int socket (int dominio, int tipo, int protocolo);**

- **Crea un** *socket* **(sin dirección) del dominio, tipo y protocolo dados y devuelve descriptor asociado sd**
- **Dominio == familia de direcciones**
	- **AF\_UNIX: intra-máquina (Dir. = nombre de fichero)**
	- **AF\_INET: entre máquinas (Dir. = dirección IP + nº de puerto)**
	- **Mismos servicios para todo dominio, pero diferente tipo de direcciones <sup>53</sup>**
- $\blacksquare$  Tipo
	- ◆ Stream (SOCK STREAM)
		- Orientado a flujo de datos
		- CON conexión
		- Fiable: asegura entrega y orden
		- [≈ Conversación telefónica]

## ◆ Datagrama (SOCK\_DGRAM)

- Orientado a mensajes
- SIN conexión
- No fiable: pérdida y desorden
- $-$  [ $\approx$  Correspondencia postal]
- **Protocolo** 
	- **Mensajes y reglas de intercambio entre comunicantes**
	- ◆ En AF\_INET (== Internet) existen **dos protocolos de transporte:**
		- IPPROTO\_TCP, para stream
		- IPPROTO\_UDP, para datagrama

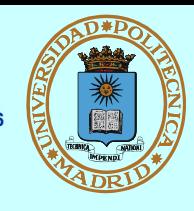

- **Las direcciones dependen del dominio, pero los servicios no (uso de cast)**
	- **◆ struct sockaddr estructura genérica de dirección**
	- ◆ struct sockaddr\_in **estructura específica AF\_INET**
		- Debe iniciarse a 0 (bzero)
		- $-$  sin\_family: AF\_INET
		- sin\_addr: dirección del host (32 bits) (4 octetos [0..255])
		- sin\_port: número de puerto (16 bits) (1024 reservados)
- **Para los usuarios son texto "138.100.8.100" ó "laurel.datsi.fi.upm.es"**
- **Una transmisión IP está caracterizada por cinco parámetros:**
	- **Protocolo (UDP o TCP)**
	- **Dirección host + puerto origen**
	- **Dirección host + puerto destino**
- **Cada socket debe estar asociado a:**
	- **una dirección local única**
	- **y una dirección remota sii:**
		- está conectado
		- o para cada mensaje

int inet pton(int af, const char \*src, void \*dst); **Conversión a binario (formato red IPv4 o IPv6) desde decimal-punto**

**struct hostent \*gethostbyname (char \*str); Conversión a binario (formato red) desde dominio-punto**

## *SOCKET***: SERVICIOS**

**© UPM 2016**

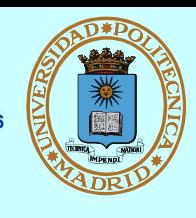

**int socket (int dominio, int tipo, int protocolo); Crea un socket (sin dirección) del dominio, tipo y protocolo dados int bind (int sd, struct sockaddr \*dir, int tam); Asociar a una dirección local int connect (int sd, struct sockaddr \*dir, int tam); Asociar a una dirección remota (cliente) int listen (int sd, int baklog); Prepara para aceptar conexiones (servidor) int accept (int sd, struct sockaddr \*dir, int \*tam); Aceptación de una conexión (servidor) int send (int sd, char \*mem, int tam, int flags); int recv (int sd, char \*mem, int tam, int flags); Transmisión para conectados (también read y write)**

**int sendto (int sd, char \*mem, int tam, int flags, struct sockaddr \*dir, int len);**

**int recvfrom (int sd, char \*mem, int tam, int flags, struct sockaddr \*dir, int \*len);**

**Transmisión para NO conectados**

## **DGRAM +H CORRESPONDENCIA POSTAL**

**© UPM 2016**

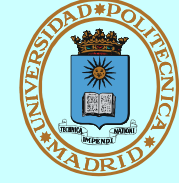

### *Cliente*

#### *(Inicia la conversación)*

**socket**

**Adquirir buzón UDP**

**bind**

**Asignarle una dirección libre**

#### **sendto**

**Enviar carta con remite: ¿Hola?**

#### **recvfrom**

**P** Recoger respuesta

#### **close**

**Eliminar buzón**

**Serv***idor SIN estado (Recibe mensajes y los atie***nde) socket Adquirir buzón UDP bind**

**Asignarle dirección bien conocida**

#### **recvfrom**

- Recoger carta
- **Tomar dirección del remitente**

#### **sendto**

**Enviar al remitente: ¿Dígame?**

#### **close**

**Eventualmente, eliminar buzón**

## **CLIENTE-SERVIDOR UDP**

**© UPM 2016**

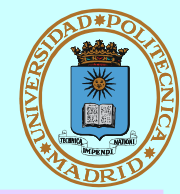

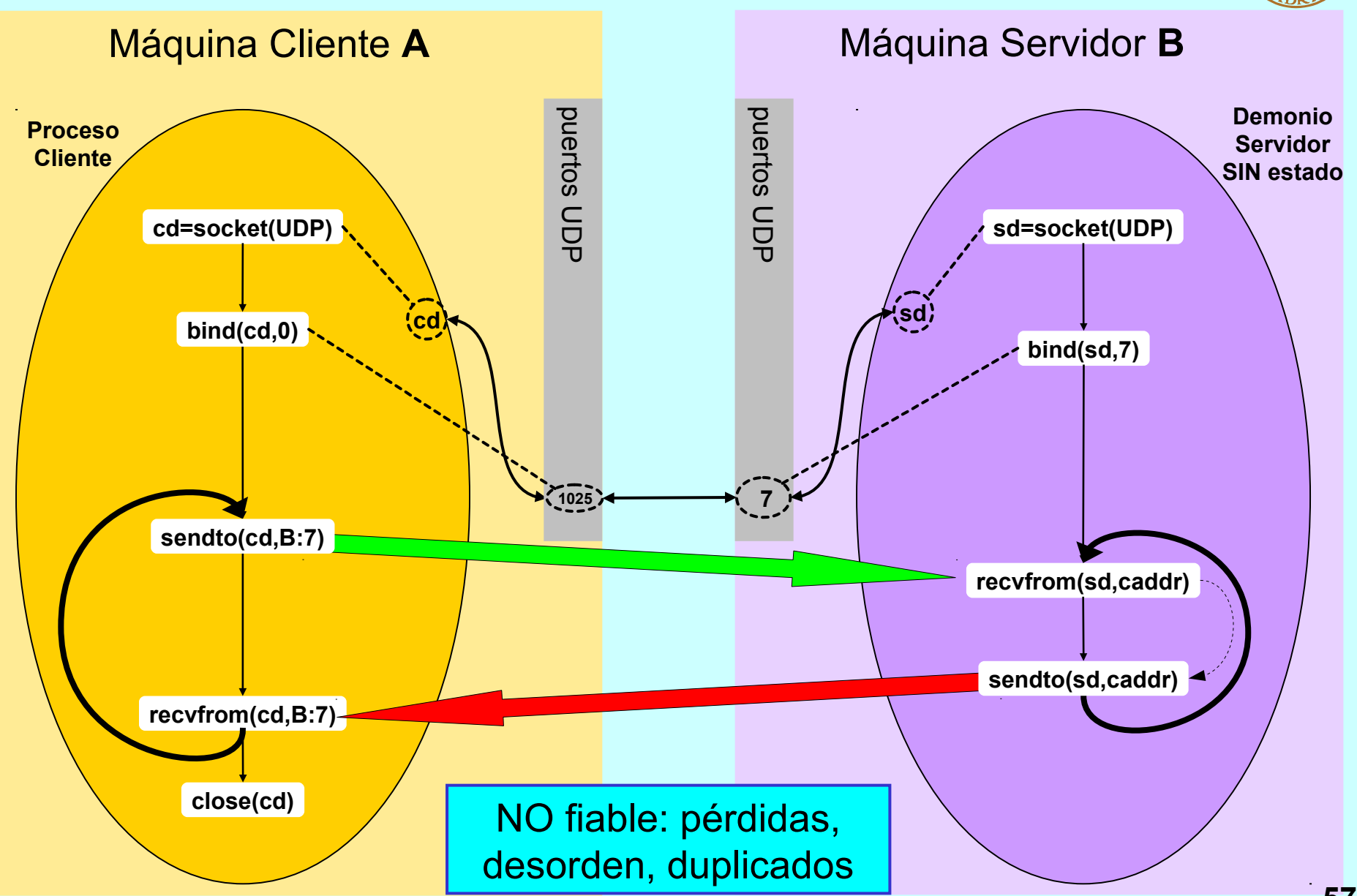

## **CLIENTE UDP**

**© UPM 2016**

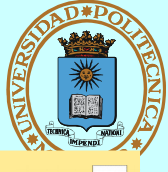

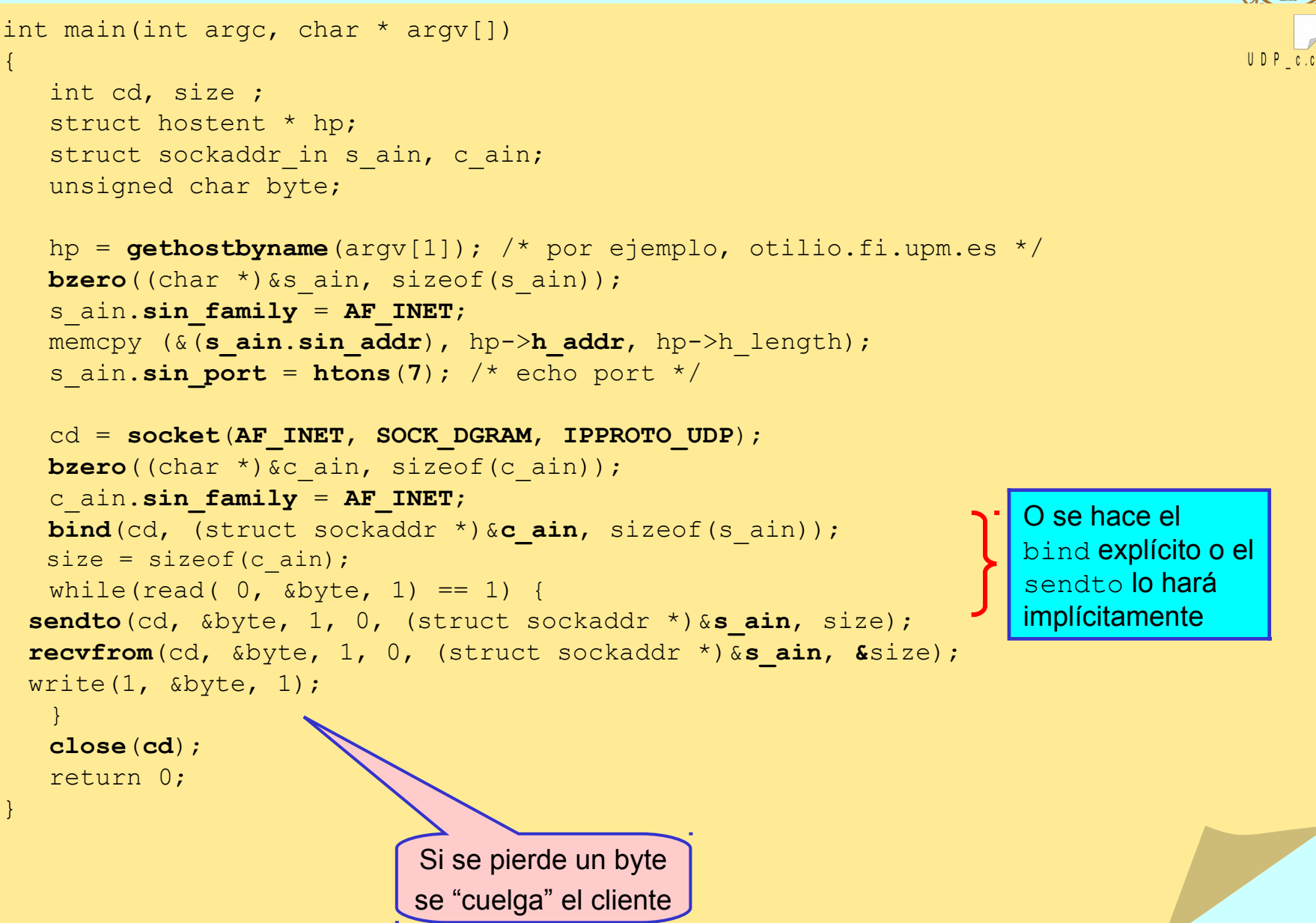

### **SERVIDOR UDP**

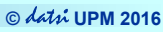

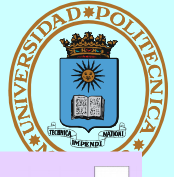

 $UDP$  s.

```
int main(void)
```
}

}

{

```
 int sd, size;
 unsigned char byte;
struct sockaddr in s ain, c ain;
```

```
 sd = socket(AF_INET, SOCK_DGRAM, IPPROTO_UDP);
```

```
bzero((char *)&s ain, sizeof(s ain));
 s_ain.sin_family = AF_INET;
s ain.sin addr.s addr = INADDR ANY; /*Cualquier origen*/
s ain.sin port = htons(7); /* echo server */bind(sd, (struct sockaddr *) &s ain, sizeof(s ain));
size = sizeof(cain);
```

```
while (1) {
    recvfrom(sd, &byte, 1, 0, (struct sockaddr *)&c_ain, &size);
    sendto(sd, &byte, 1, 0, (struct sockaddr *)&c_ain, size);
```
# **STREAM ≈ CONVERSACIÓN TELEFÓNICA**

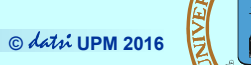

**SCIVIC** 

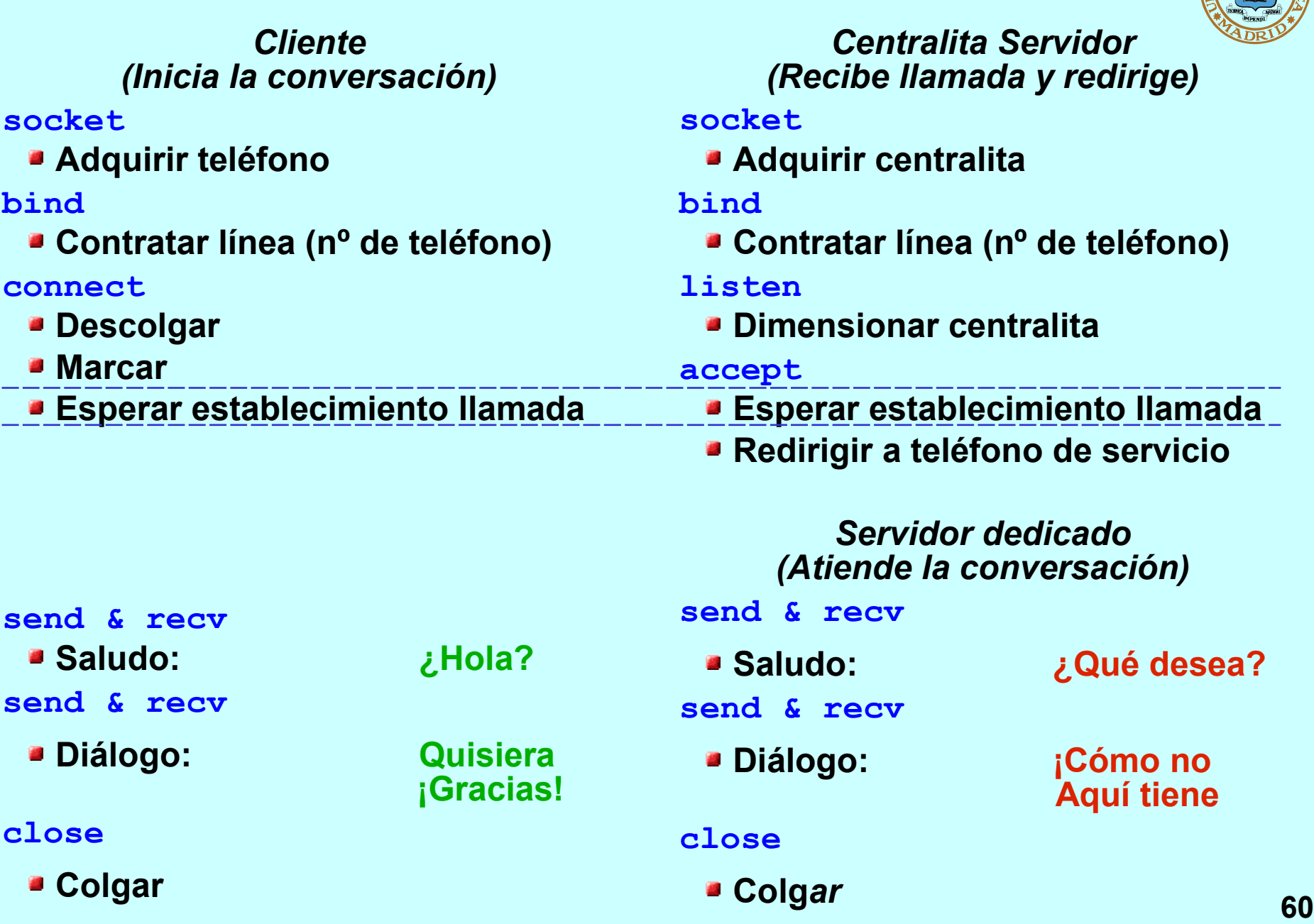

## **CLIENTE-SERVIDOR TCP (SERVIDOR CONCURRENTE)**

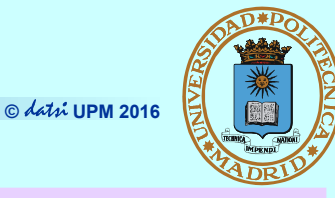

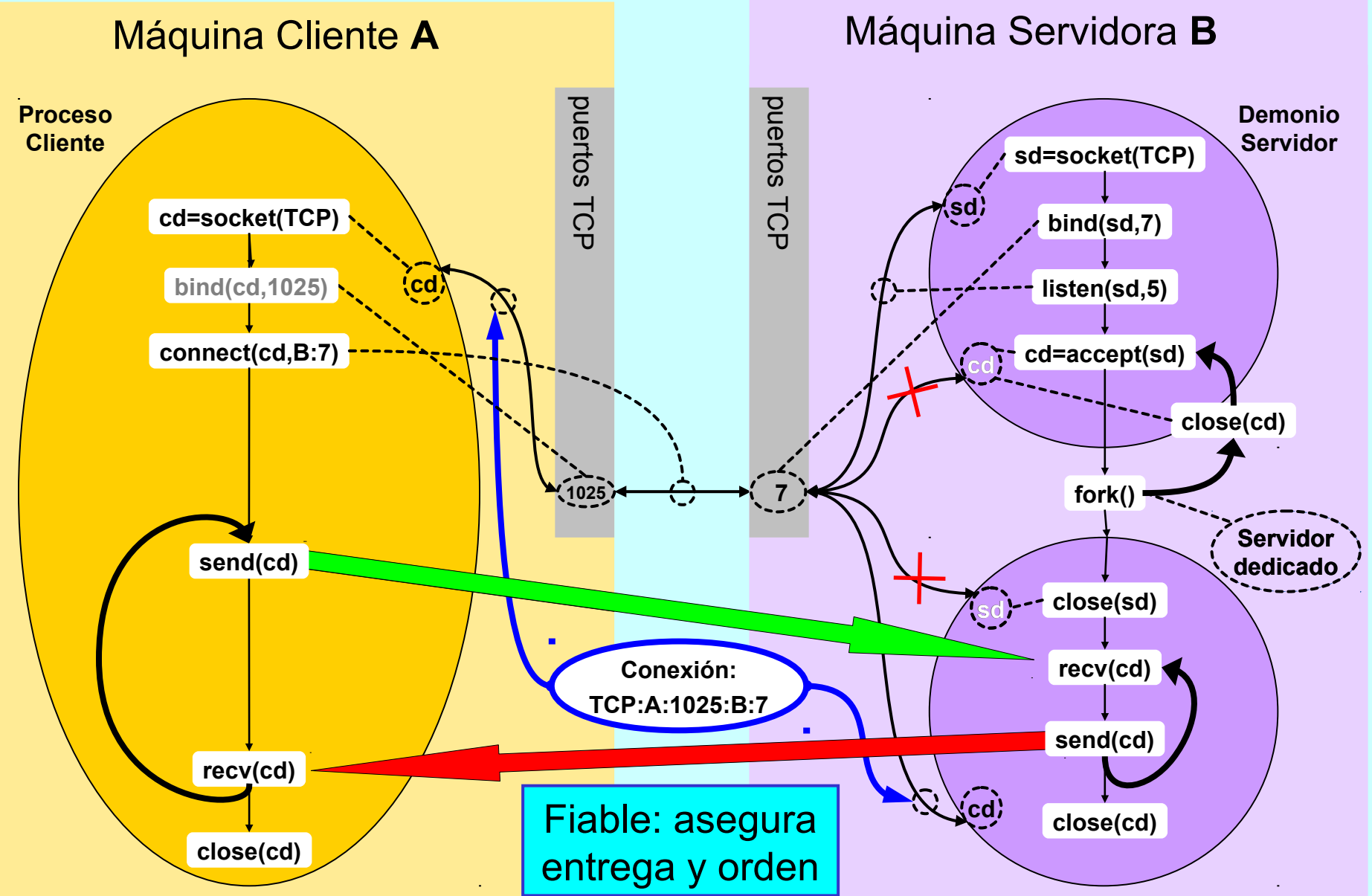

### **CLIENTE TCP**

{

}

**© UPM 2016**

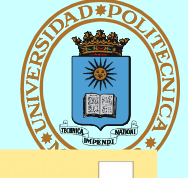

TCP c.c

```
int main(int argc, char * argv[])
   int cd;
   struct hostent * hp;
   struct sockaddr in s ain;
   unsigned char byte;
    hp = gethostbyname(argv[1]);
  bzero((char *)&s ain, sizeof(s ain));
    s_ain.sin_family = AF_INET;
   memcpy (\& (s ain.sin addr), hp->h addr, hp->h length); /* IP */
   s ain.sin port = htons(7); /* echo port */ cd = socket(AF_INET, SOCK_STREAM, IPPROTO_TCP);
    connect(cd, (struct sockaddr *)&s_ain, sizeof(s_ain));
   while(read( 0, \&byte, 1) == 1) {
          send(cd, &byte, 1, 0); /* Bloqueante */
         recv(cd, \&\text{byte}, 1, 0); /* Bloqueante */
          write(1, &byte, 1);
 }
    close(cd);
    return 0;
```
## **SERVIDOR TCP (I)**

int main(void)

 $\{$ 

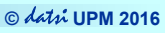

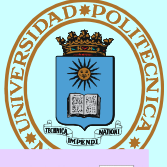

```
TCP.
```

```
 int sd, cd, size;
 unsigned char byte;
struct sockaddr in s ain, c ain;
```
sd = **socket**(**AF\_INET**, **SOCK\_STREAM**, **IPPROTO\_TCP**);

```
bzero((char *) &s ain, sizeof(s ain));
 s_ain.sin_family = AF_INET;
s ain.sin addr.s addr = INADDR ANY; /*Cualquier origen*/
s ain.sin port = htons(7); /* echo port */
```
**bind**(sd, (struct sockaddr \*) &**s ain**, sizeof(s ain));

**listen**(sd, 5);  $/* 5 = \tan \arccos \cosh \frac{x}{x}$ 

```
 /* continúa... */
```
## **SERVIDOR TCP (II)**

**© UPM 2016**

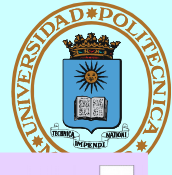

```
while(1) {
      size = sizeof(cain);TCP<sub>s.c</sub>
       cd = accept(sd, (struct sockaddr *)&c_ain, &size);
       switch(fork()) {
       case -1:
          perror("echo server");
          return 1;
       case 0:
          close(sd);
         while(\text{recv}(cd, \text{%} &byte, 1, 0) == 1) /*Bloqueante*/
              send(cd, &byte, 1, 0); /*Bloqueante*/
          close(cd);
          return 0;
       default:
         close(cd);
      } / * switch */} /* while */
\} /* main */
```
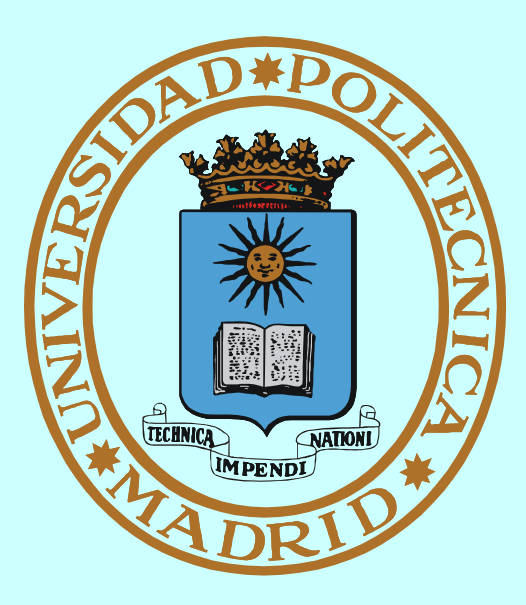

# **INTERBLOQUEOS**

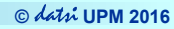

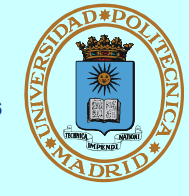

*Un conjunto de procesos está en interbloqueo cuando cada proceso está bloqueado en espera de un recurso (o evento) que está asignado a (o sólo puede producir) un proceso (también bloqueado) del conjunto*

**En grafo de asignación de recursos se visualizan como bucles**

**Ej. PA tiene R1 y necesita R2 PB tiene R2 y necesita R1**

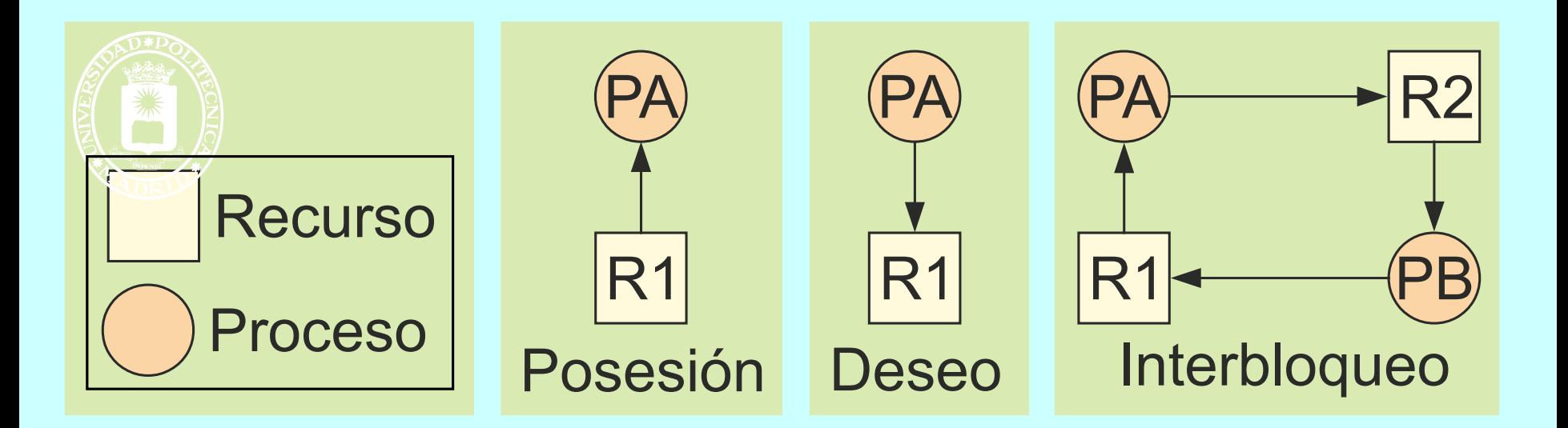

## **INTERBLOQUEOS II**

**© UPM 2016**

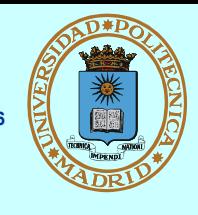

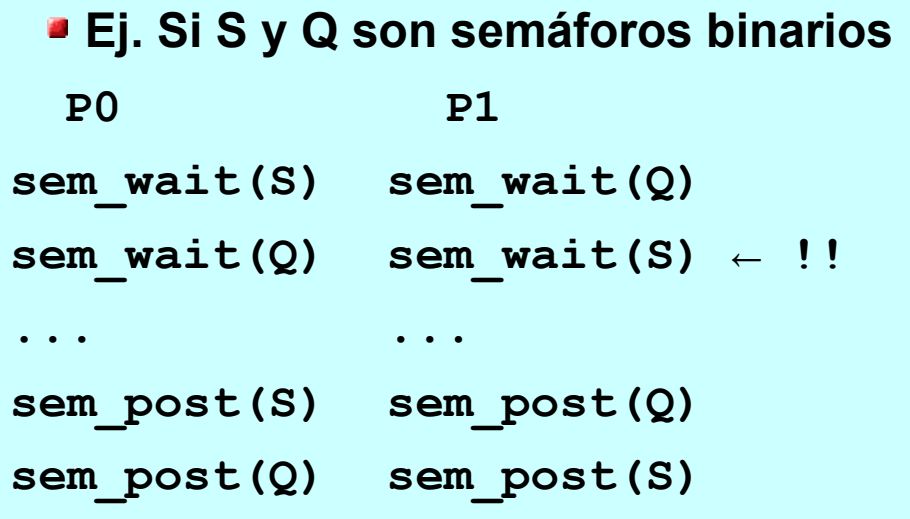

## **Ej. PIPE y lectura**

**...**

**…**

```
pipe(pp);
read(pp[0],...); ← !! 
/* NO termina */
/* !Quedan escritores! */
```
- **Condiciones para el interbloqueo**
	- **Exclusión mutua: Un único usuario por recurso**
	- **Mantener y esperar: Espero sin liberar lo que tengo**
	- **→ Sin expulsión: No se quita un recurso ya asignado**
	- **Espera circular: Puede darse esta situación (bucle)**
- **¿Cómo tratar el interbloqueo?**
	- ◆ No hacer nada: Alg. del **avestruz**
	- **Prevenirlo: detectarlo y notificarlo**
	- **Impedirlo: eliminar alguna de las condiciones necesarias**
	- **Evitarlo: asignando con cuidado los recursos (Alg. banquero, etc.)**

## **RESUMEN I**

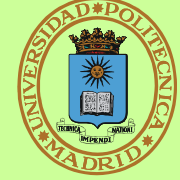

- **La concurrencia sucede a muchos niveles**
- **Implica compartición de recursos**
- **Condición de carrera == No se puede garantizar la velocidad relativa de los procesos concurrentes** ← **pueden suceder resultados incorrectos**
- **Sección crítica == trozos de código susceptibles de condición de carrera**
- **Para coordinar el acceso usamos:**
	- **Mecanismos de sincronización**
	- **Mecanismos de comunicación**
- **Mecanismos de sincronización:**
	- **Acciones atómicas sobre base de instrucciones máquina atómicas**
	- **Modelos clásicos: modelan arquitecturas clave en concurrencia**
- **Para procesos fuertemente acoplados (== que comparten memoria):**
	- **→ Semáforos == contador**
	- **Mutex == cerrojo**
	- **Condición: liberar temporalmente mutex para esperar indicación**
- **Para procesos independientes**
	- **Cerrojos sobre regiones de fichero**
- **Transacciones: procesos independientes y distribuidos <sup>68</sup>**

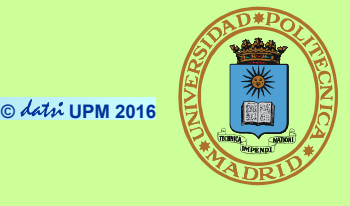

- **Mecanismos de comunicación == Recurso compartido + Mecanismo de sincronización**
	- **Con o sin nombre, descriptor de fichero o identificador propio, uni o bidireccional, con o sin** *buffer***, bloqueante o no**
- **Para procesos locales:**
	- **PIPE == mecanismo para N productores y M consumidores**
	- **FIFO == crear con mkfifo, usar como fichero, semántica de PIPE**
- **Para procesos remotos:**
	- **Sockets: dominio, tipo, protocolo**
		- Datagrama == correspondencia postal
		- *Stream* == conversación telefónica
	- **Servicios genéricos PERO direcciones específicas del dominio**
	- **Formato de red**

**Interbloqueos**

**★ Condiciones necesarias y tratamientos posibles** 

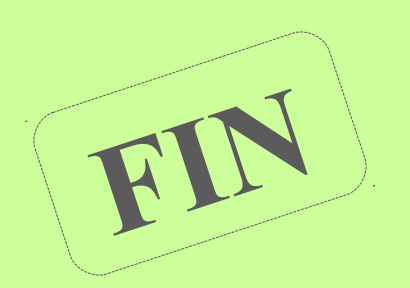

# **MECANISMOS: USO Y ADECUACIÓN**

**© UPM 2016**

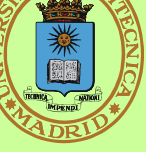

**...adecuados** *normalmente* **para**

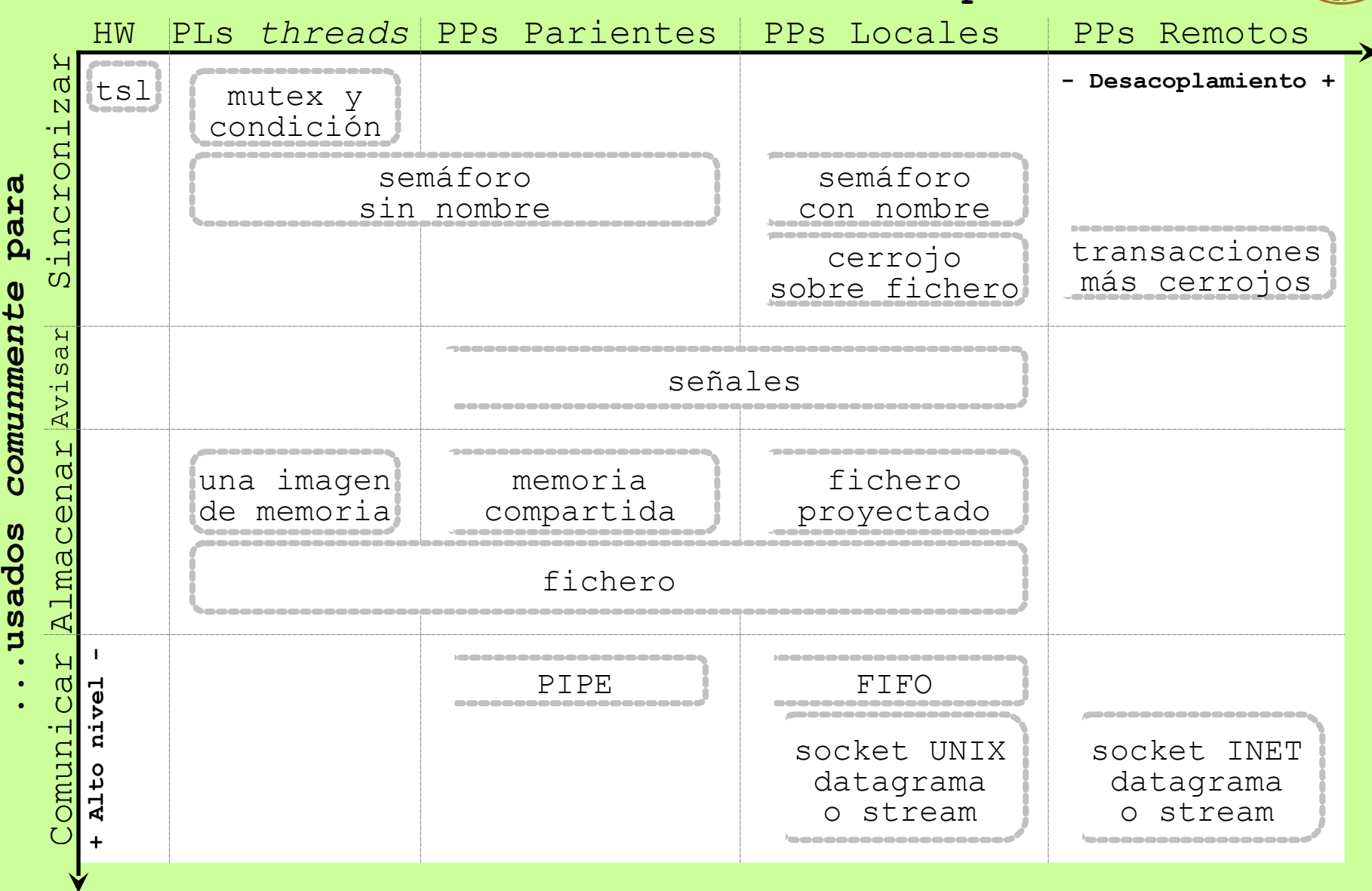